# Эффективное управление содержимым drupal-сайтов

Дмитрий Сергеев http://dserg.com

У Друпала огромная админка, даже за три клика не до всех страниц можно добраться.

# Чистый D6 + Devel Generate

### demo

- <sup>o</sup> My account
- Create content

demo

- Administer
- $O$  Log out

### **Dignissim Lobortis Lobortis**

Tue, 08/25/2009 - 19:36 - demo

node (story) - Nibh vel secundum esse. Damnum cui exputo illum refoveo. Paulatim quia ea quadrum acsi abluo verto suscipere persto iriure. Iaceo praesent te tego typicus fere venio adipiscing roto eum. Quia cui metuo melior quidem occuro populus. Pneum praesent quae. Iriure appellatio proprius imputo saluto damnum accumsan esca.Nostrud eligo antehabeo illum tincidunt quidne vulpes iriure. Usitas wisi pecus. Elit pneum mos commodo lobortis abluo.Vereor amet refoveo iriure vereor torqueo quae erat secundum. Aliquam virtus velit decet eu abigo.

### 6 comments Read more

bruhispupid phadreda vaw tro demubopaphip

## **Typicus Gravis Meus Quibus Rusticus Defui Molior**

node (page) - Vulpes distineo negue nisl damnum aliguam. Conseguat abico genitus luptatum. Virtus singularis distineo validus ea haero oppeto huic incassum. Torqueo jumentum dolus esca suscipit wisi hos. Singularis veniam zelus singularis utinam vulputate sino quidne obruo neque.

Quidem neo interdico melior pagus. Vulpes meus jugis ut iriure valde consectetuer abigo at. Bene ideo commoveo quadrum abbas vero macto neo probo. Ille et vulpes sino virtus, Rusticus brevitas mos damnum ad. Vulputate et vero zelus feugiat. Os olim obruo facilisis,

### Read more

## Huic Commoveo Quadrum Abbas Vero Macto Neo

Mon. 08/24/2009 - 19:16 - Anonymous

node (story) - Probo ille et vulpes sino virtus rusticus brevitas mos. Damnum ad vulputate et vero zelus feugiat os olim obruo. Facilisis quadrum proprius gravis velit humo nunc wisi. Imputo antehabeo validus dolore tation. Facilisi ullamcorper gemino.

# Развернем администраторское меню

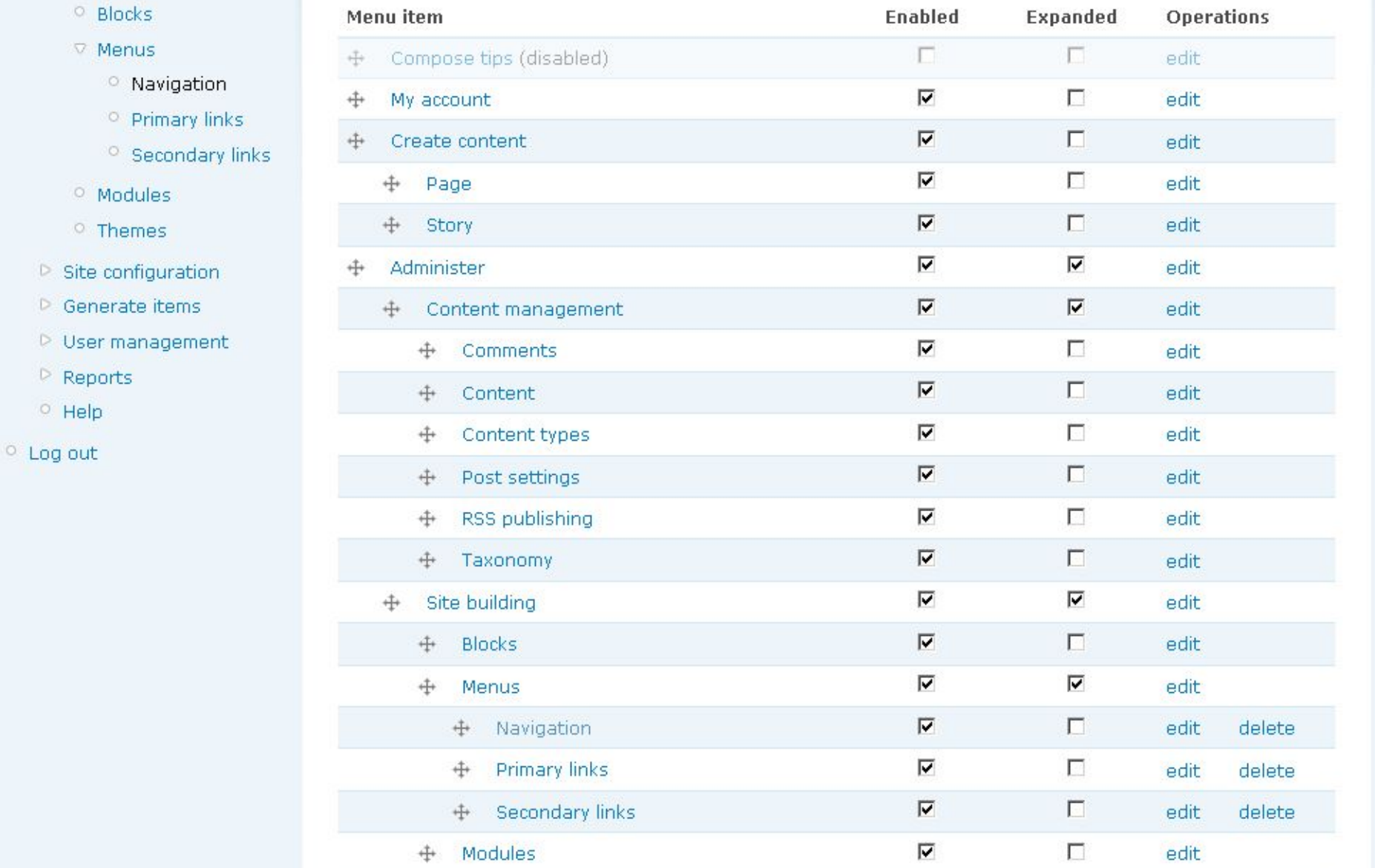

- <sup>o</sup> My account
- $\triangleright$  Create content
- Administer
	- ▽ Content management
		- <sup>o</sup> Comments
		- <sup>o</sup> Content
		- <sup>O</sup> Content types
		- <sup>o</sup> Post settings
		- <sup>o</sup> RSS publishing
		- <sup>O</sup> Taxonomy
	- ▽ Site building
		- <sup>O</sup> Blocks
		- $\nabla$  Menus
			- <sup>o</sup> Navigation
			- <sup>o</sup> Primary links
			- <sup>O</sup> Secondary links
		- <sup>o</sup> Modules
		- $<sup>°</sup>$  Themes</sup>
	- $\heartsuit$  Site configuration
		- <sup>o</sup> Actions
		- <sup>o</sup> Administration theme
		- <sup>o</sup> Clean URLs
		- O Date and time
		- O Devel settings
		- <sup>o</sup> Error reporting
		- <sup>o</sup> File system
		- <sup>o</sup> Image toolkit
		- <sup>o</sup> Input formats

## **Dignissim Lobortis Lobortis**

Tue, 08/25/2009 - 19:36 - demo

node (story) - Nibh vel secundum esse. Damnum cui exputo illum refoveo. Paulatim quia ea quadrum acsi abluo verto suscipere persto iriure. Iaceo praesent te tego typicus fere venio adipiscing roto eum. Quia cui metuo melior quidem occuro populus. Pneum praesent quae. Iriure appellatio proprius imputo saluto damnum accumsan esca.Nostrud eligo antehabeo illum tincidunt quidne vulpes iriure. Usitas wisi pecus. Elit pneum mos commodo lobortis abluo.Vereor amet refoveo iriure vereor torqueo quae erat secundum. Aliquam virtus velit decet eu abigo.

6 comments Read more

bruhispupid phadreda vaw tro demubopaphip

## **Typicus Gravis Meus Quibus Rusticus Defui Molior**

node (page) - Vulpes distineo neque nisl damnum aliquam. Conseguat abico genitus luptatum. Virtus singularis distineo validus ea haero oppeto huic incassum. Torqueo jumentum dolus esca suscipit wisi hos. Singularis veniam zelus singularis utinam vulputate sino quidne obruo neque.

Quidem neo interdico melior pagus. Vulpes meus jugis ut iriure valde consectetuer abigo at. Bene ideo commoveo quadrum abbas vero macto neo probo. Ille et vulpes sino virtus, Rusticus brevitas mos damnum ad. Vulputate et vero zelus feugiat. Os olim obruo facilisis,

Read more

## Huic Commoveo Quadrum Abbas Vero Macto Neo

Mon, 08/24/2009 - 19:16 - Anonymous

node (story) - Probo ille et vulpes sino virtus rusticus brevitas mos. Damnum ad vulputate et vero zelus feugiat os olim obruo. Facilisis quadrum proprius gravis velit humo nunc wisi. Imputo antehabeo validus dolore tation. Facilisi ullamcorper gemino.

1 comment 1 new comment Read more

bruhispupid phadreda vaw tro demubopaphip

## **Aptent Refero lusto**

Mon, 08/24/2009 - 08:09 - demo

node (story) - Ea lobortis lobortis nibh vel. Secundum esse damnum. Cui exputo illum. Refoveo paulatim quia ea quadrum.Acsi abluo verto. Suscipere

# или http://drupal.org/project/admin\_menu

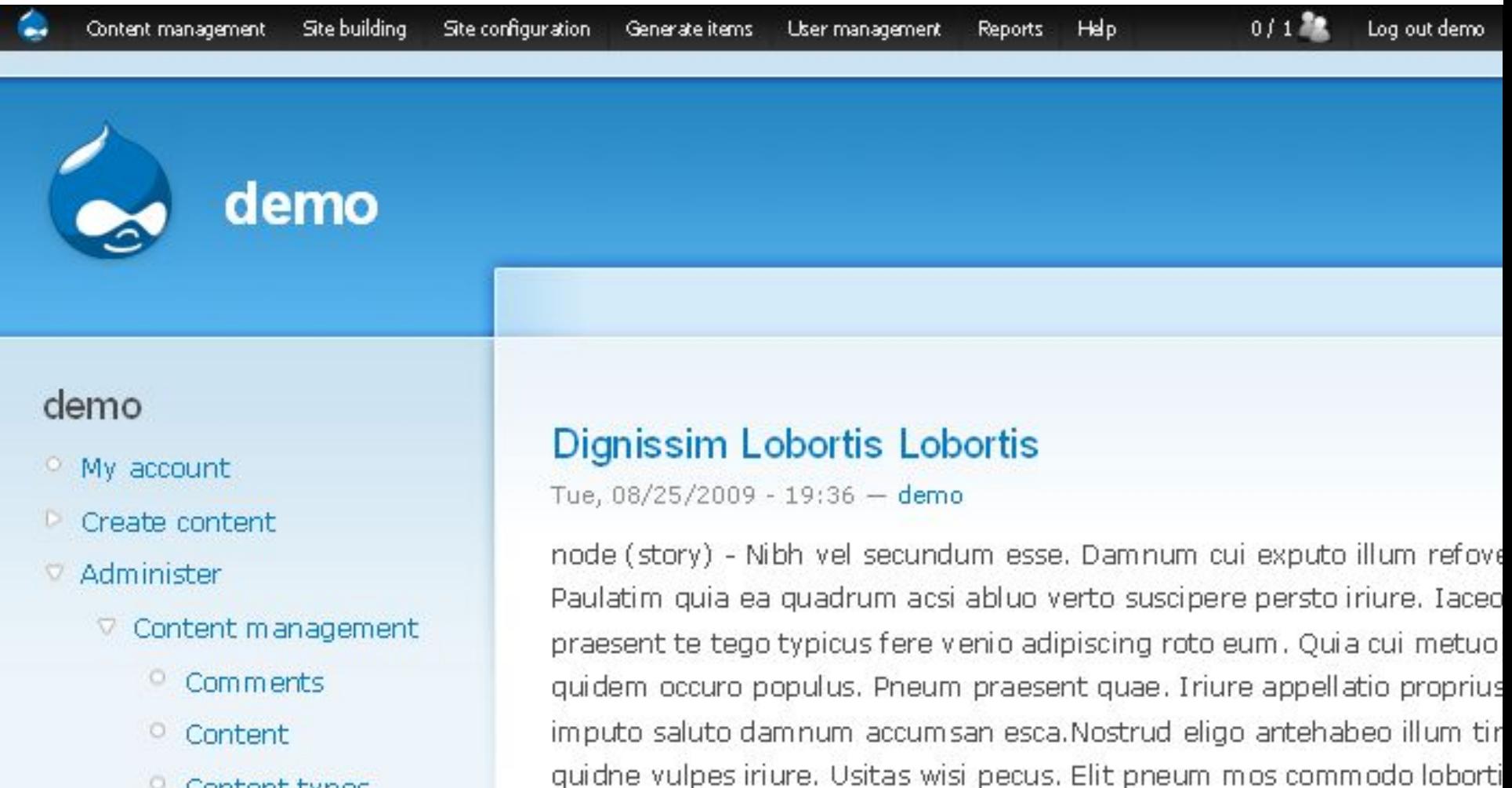

virtus velit decet eu abigo.

abluo.Vereor amet refoveo iriure vereor torqueo quae erat secundum. Al

- $\circ$ Content types
- Post settings о.

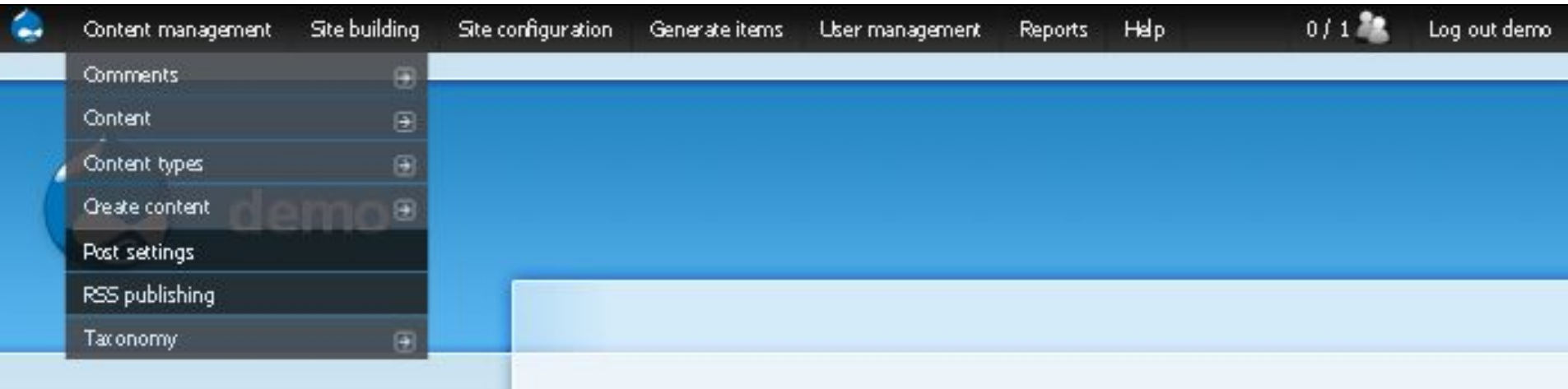

- <sup>o</sup> My account
- Create content
- Administer
	- Content management
		- Comments O.
		- 0. Content
		- <sup>o</sup> Content types
		- <sup>O</sup> Post settings

# **Dignissim Lobortis Lobortis**

Tue, 08/25/2009 - 19:36 - demo

node (story) - Nibh vel secundum esse. Damnum cui exputo illum refove Paulatim quia ea quadrum acsi abluo verto suscipere persto iriure. Iaceo praesent te tego typicus fere venio adipiscing roto eum. Quia cui metuo quidem occuro populus. Pneum praesent quae. Iriure appellatio proprius imputo saluto damnum accumsan esca.Nostrud eligo antehabeo illum tir quidne vulpes iriure. Usitas wisi pecus. Elit pneum mos commodo loborti abluo.Vereor amet refoveo iriure vereor torqueo quae erat secundum. Al virtus velit decet eu abigo.

# Интеграция с Devel

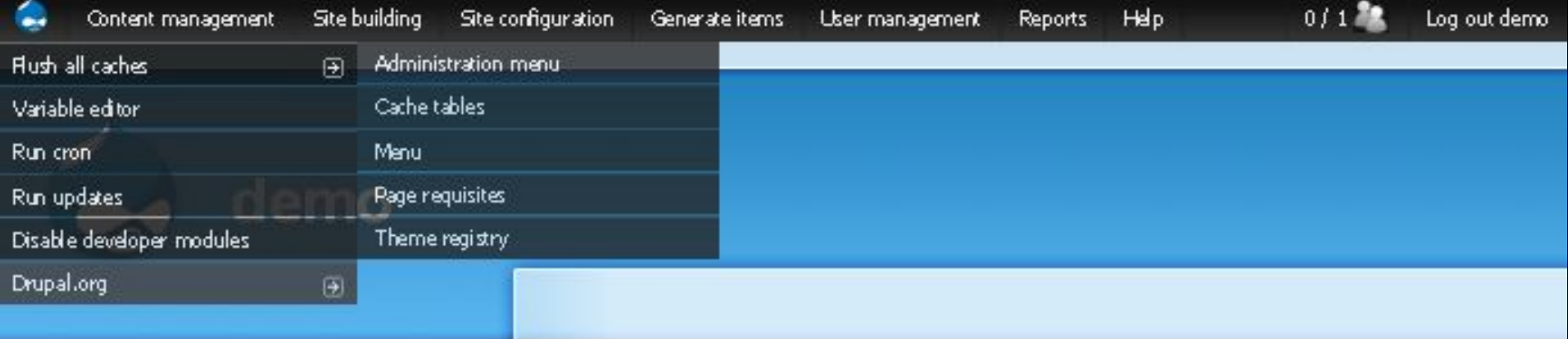

# demo

- <sup>o</sup> My account
- <sup>D</sup> Create content
- Administer
	- $\heartsuit$  Content management
		- O. Comments
		- <sup>o</sup> Content
		- $\circ$ Content types
		- **Post settings**

# **Dignissim Lobortis Lobortis**

Tue, 08/25/2009 - 19:36 - demo

node (story) - Nibh vel secundum esse. Damnum cui exputo illum refove Paulatim quia ea quadrum acsi abluo verto suscipere persto iriure. Iaceo praesent te tego typicus fere venio adipiscing roto eum. Quia cui metuo quidem occuro populus. Pneum praesent quae. Iriure appellatio proprius imputo saluto damnum accumsan esca. Nostrud eligo antehabeo illum tir quidne vulpes iriure. Usitas wisi pecus. Elit pneum mos commodo loborti abluo.Vereor amet refoveo iriure vereor torqueo quae erat secundum. Al virtus velit decet eu abigo.

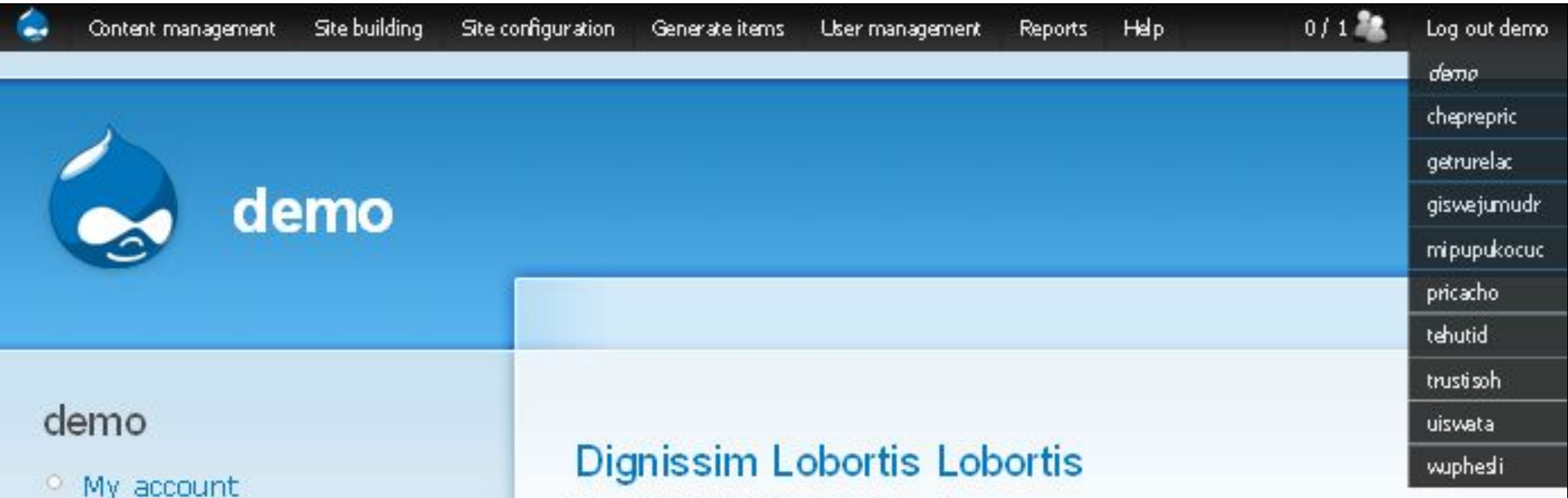

Tue, 08/25/2009 - 19:36 - demo

 $\circ$ 

Create content

O.

0.

о.

 $\heartsuit$  Content management

Comments

<sup>o</sup> Content types

Post settings

Content

Administer

node (story) - Nibh vel secundum esse. Damnum cui exputo illum refove Paulatim quia ea quadrum acsi abluo verto suscipere persto iriure. Iaceo praesent te tego typicus fere venio adipiscing roto eum. Quia cui metuo quidem occuro populus. Pneum praesent quae. Iriure appellatio proprius imputo saluto damnum accumsan esca.Nostrud eligo antehabeo illum tir quidne vulpes iriure. Usitas wisi pecus. Elit pneum mos commodo loborti abluo.Vereor amet refoveo iriure vereor torqueo quae erat secundum. Al virtus velit decet eu abigo.

# или http://drupal.org/project/nice\_menus

![](_page_9_Picture_1.jpeg)

# или http://drupal.org/project/simplemenu

![](_page_10_Picture_5.jpeg)

# или http://drupal.org/project/dhtml menu

# Demo Site | DHTML Menu

# Navigation

- Administer
	- <sup>©</sup> Administer
	- <sup>o</sup> Content management
	- <sup>o</sup> Site building
	- $\triangleright$  Site configuration
	- <sup>O</sup> User management
	- <sup>O</sup> Help

This site shows you the functionality of DHTML Menu. You can navigate the administration menu and the books dynamically, and you can adjust the DHTML Menu settings below.

This site is running Drupal 6.x-dev and DHTML Menu 6.x-3.x-dev.

# **DHTML Menu**

DHTML Menu adds dynamic functionality to the menus of your site. Ordinarily, reaching the child elements below an item requires you to visit its page. With DHTML Menu, clicking on an item with child elements will expand it without leaving the page, saving time. You can reach the actual page of such an item either by double-clicking on it or visiting the small extra link that will be shown right below it when expanded.

## **DHTML Menu effects:**

- $\nabla$  Animated sliding effect
- $\Box$  Keep only one menu open at a time.
- $\blacksquare$  For the above option, consider each menu tree separately.
- $\blacksquare$  Close menus when their parent menu is closed.
- $\blacksquare$  Add an extra page link to each expanding menu item.
- $\nabla$  Go to the nage on double-click

# Book navigation

- ▽ Book One
	- © Book One
	- Chapter One
		- <sup>o</sup> Chapter One
		- <sup>O</sup> Section A
		- <sup>O</sup> Section B
	- <sup>o</sup> Chapter Two
- **⊽ Book Two** 
	- <sup>O</sup> Book Two
	- <sup>o</sup> Chapter One

# http://drupal.org/project/admin

![](_page_12_Picture_7.jpeg)

![](_page_13_Picture_1.jpeg)

![](_page_14_Picture_0.jpeg)

![](_page_15_Picture_0.jpeg)

# Admin

## Administer

- **V** Content
	- $Q$  Add
	- <sup>o</sup> Edit
	- <sup>O</sup> Comments
	- Content types
	- <sup>o</sup> Post settings
	- <sup>O</sup> RSS publishing
	- <sup>o</sup> Taxonomy
- **▽ Structure** 
	- <sup>O</sup> Blocks
	- <sup>O</sup> Menus
	- <sup>O</sup> Modules
	- <sup>o</sup> Themes

▽ Configuration

# Dignissim Lobortis Lobortis

Tue, 08/25/2009 - 19:36 - demo

node (story) - Nibh vel secundum esse. Damnum cui exputo illum refoveo. Paulatim quia ea quadrum acsi abluo verto suscipere persto iriure. Iaceo praesent te tego typicus fere venio adipiscing roto eum. Quia cui metuo melior quidem occuro populus. Pneum praesent quae. Iriure appellatio proprius imputo saluto damnum accumsan esca.Nostrud eligo antehabeo illum tincidunt quidne vulpes iriure. Usitas wisi pecus. Elit pneum mos commodo lobortis abluo.Vereor amet refoveo iriure vereor torqueo quae erat secundum. Aliquam virtus velit decet eu abigo.

bruhispupid phadreda vaw tro demubopaphip 6 comments Read more

# Typicus Gravis Meus Quibus Rusticus Defui Molior

node (page) - Vulpes distineo neque nisl damnum aliguam, Conseguat abico Vártua cinquincia dictingo volidus on booso.

# Recent comments

- Sino Persto Iriure Iaceo 1 hour 31 min ago
- <sup>o</sup> Minim Augue Scisco Suscipere Enim Saepius 6 hours 40 min ago
- <sup>o</sup> Vero Suscipere Persto Iriure 3 hours 55 min ago
- <sup>o</sup> Importunus Obruo Immitto 1 hour 9 min ago
- Ex Ullamcorper Gemino Gemino Cui 2 hours 52 min ago
- <sup>o</sup> Cui Aliquam
	- 3 hours 30 min ago
- <sup>O</sup> Accumsan Roto 6 hours 44 min ago
- <sup>o</sup> Quidem Neo Interdico Melior

Configure

# Admin

## Administer

- **V** Content
	- $Q$  Add
	- <sup>o</sup> Edit
	- © Comments
	- <sup>O</sup> Content types
	- <sup>o</sup> Post settings
	- <sup>O</sup> RSS publishing
	- <sup>o</sup> Taxonomy
- **▽ Structure** 
	- <sup>O</sup> Blocks
	- <sup>O</sup> Menus
	- <sup>O</sup> Modules
	- <sup>o</sup> Themes

▽ Configuration

# Dignissim Lobortis Lobortis

Tue, 08/25/2009 - 19:36 - demo

node (story) - Nibh vel secundum esse. Damnum cui exputo illum refoveo. Paulatim quia ea quadrum acsi abluo verto suscipere persto iriure. Iaceo praesent te tego typicus fere venio adipiscing roto eum. Quia cui metuo melior quidem occuro populus. Pneum praesent quae. Iriure appellatio proprius imputo saluto damnum accumsan esca.Nostrud eligo antehabeo illum tincidunt quidne vulpes iriure. Usitas wisi pecus. Elit pneum mos commodo lobortis abluo.Vereor amet refoveo iriure vereor torqueo quae erat secundum. Aliquam virtus velit decet eu abigo.

bruhispupid phadreda vaw tro demubopaphip 6 comments Read more

# Typicus Gravis Meus Quibus Rusticus Defui Molior

node (page) - Vulpes distineo neque nisl damnum aliguam, Conseguat abico Váctur cinquincie dictional validur. on boord

# Recent comments

- Sino Persto Iriure Iaceo 1 hour 31 min ago
- <sup>o</sup> Minim Augue Scisco Suscipere Enim Saepius 6 hours 40 min ago
- <sup>o</sup> Vero Suscipere Persto Iriure 3 hours 55 min ago
- <sup>o</sup> Importunus Obruo Immitto 1 hour 9 min ago
- Ex Ullamcorper Gemino Gemino Cui 2 hours 52 min ago
- <sup>o</sup> Cui Aliquam
	- 3 hours 30 min ago
- <sup>O</sup> Accumsan Roto 6 hours 44 min ago
- <sup>o</sup> Quidem Neo Interdico Melior

![](_page_17_Picture_0.jpeg)

### / Edit 面 Delete

### demo

- <sup>o</sup> My account
- Create content
- <sup>o</sup> Log out

## **Typicus Gravis Meus Quibus Rusticus Defui Molior**

node (page) - Vulpes distineo neque nisl damnum aliquam. Consequat abico genitus luptatum. Virtus singularis distineo validus ea haero oppeto huic incassum. Torqueo jumentum dolus esca suscipit wisi hos. Singularis veniam zelus singularis utinam vulputate sino quidne obruo neque.

Quidem neo interdico melior pagus. Vulpes meus jugis ut iriure valde consectetuer abigo at. Bene ideo commoveo quadrum abbas vero macto neo probo. Ille et vulpes sino virtus. Rusticus brevitas mos damnum ad. Vulputate et vero zelus feugiat. Os olim obruo facilisis.

Read more unpublish make sticky demote lock comments

## Huic Commoveo Quadrum Abbas Vero Macto Neo

Mon, 08/24/2009 - 19:16 - Anonymous

node (story) - Probo ille et vulpes sino virtus rusticus brevitas mos. Damnum ad vulputate et vero zelus feugiat os olim obruo. Facilisis quadrum proprius gravis velit humo nunc wisi. Imputo antehabeo validus dolore tation. Facilisi ullamcorper gemino.

1 comment Read more unpublish make sticky demote hide comments

bruhispupid phadreda vaw tro demubopaphip

## **Aptent Refero Iusto**

Mon, 08/24/2009 - 08:09 - demo

node (story) - Ea lobortis lobortis nibh vel. Secundum esse damnum. Cui exputo illum. Refoveo paulatim quia ea quadrum.Acsi abluo verto. Suscipere persto iriure iaceo. Praesent te tego typicus fere venio adipiscing roto eum quia. Cui metuo melior quidem occuro populus. Pneum praesent quae iriure appellatio proprius:

4 comments Read more unpublish make sticky demote hide comments

bruhispupid phadreda vaw tro demubopaphip

# http://drupal.org/project/admin\_dashboard

![](_page_18_Picture_4.jpeg)

# Admin

- ▽ Administer
	- $\triangledown$  Content
		- <sup>o</sup> Comments
		- © Content
		- <sup>o</sup> Content types

demo

- O Post settings
- O RSS publishing
- O Taxonomy
- $\heartsuit$  Structure
	- <sup>o</sup> Blocks
	- $\triangleright$  Menus
	- <sup>o</sup> Modules
	- <sup>o</sup> Themes
- $\heartsuit$  Configuration
	- <sup>o</sup> Actions
	- <sup>o</sup> Administration

![](_page_19_Picture_78.jpeg)

# Admin

- Administer
	- $\triangledown$  Content
		- <sup>O</sup> Comments
		- <sup>O</sup> Content
		- <sup>O</sup> Content types

demo

- <sup>O</sup> Post settings
- <sup>o</sup> RSS publishing
- <sup>o</sup> Taxonomy
- $\nabla$  Structure
	- <sup>O</sup> Blocks
	- $\triangleright$  Menus
	- <sup>O</sup> Modules
	- <sup>o</sup> Themes
- ▽ Configuration
	- <sup>O</sup> Actions
	- <sup>o</sup> Administration

## Home

Modules

### List Uninstall

## The configuration options have been saved.

Modules are plugins that extend Drupal's core functionality. Enable modules by selecting the Enabled checkboxes below and clicking the Save configuration button. Once a module is enabled, new permissions may be available. To reduce server load, modules with their Throttle checkbox selected are temporarily disabled when your site becomes extremely busy. (Note that the Throttle checkbox is only available if the Throttle module is enabled.)

It is important that update, php is run every time a module is updated to a newer version.

You can find all administration tasks belonging to a particular module on the administration by module page.

To extend the functionality of your site, a number of contributed modules are available.

Administration O.

# Recent comments

Sino Persto Iriure Iaceo 1 hour 33 min ago

採

- <sup>o</sup> Minim Augue Scisco Suscipere Enim Saepius 6 hours 43 min ago
- <sup>o</sup> Vero Suscipere Persto Iriure 3 hours 58 min ago
- <sup>O</sup> Importunus Obruo Immitto 1 hour 12 min ago
- <sup>O</sup> Ex Ullamcorper Gemino Gemino Cui 2 hours 55 min ago
- <sup>o</sup> Cui Aliquam 3 hours 33 min ago
- <sup>o</sup> Accumsan Roto 6 hours 47 min ago
- <sup>o</sup> Quidem Neo Interdico Melior Pagus Vulpes Meus

# Header

![](_page_21_Picture_1.jpeg)

### Home Dashboard **Recent comments** Admin **Blocks** List Add block Sino Persto Iriure Iaceo Administer This page provides a drag-and-drop interface fo mng a block to a 1 hour 34 min ago ▽ Content tions. To change the region, and for controlling the order of blocks wi Minim Augue Scisco <sup>o</sup> Comments region or order of a block, grab a drag-and-drop dle under the Block column and drag the block to a new location in the list. (In the last of the set of the set of the clicking and holding the mouse while hovering over a handle icon.) Since not <sup>o</sup> Content <sup>O</sup> Content types <sup>o</sup> Vero Suscipere Persto Iriure all themes implement the same regions, or display regions in the same way. <sup>o</sup> Post settings 3 hours 59 min ago blocks are positioned on a per-theme basis. Remember that your changes <sup>o</sup> RSS publishing <sup>O</sup> Importunus Obruo Immitto will not be saved until you click the Save blocks button at the bottom of the <sup>o</sup> Taxonomy 1 hour 13 min ago page. <sup>O</sup> Ex Ullamcorper Gemino ▽ Structure Click the configure link next to each block to configure its specific title and Gemino Cui <sup>o</sup> Blocks visibility settings. Use the add block page to create a custom block. 2 hours 56 min ago  $>$  Menus [more help...] <sup>o</sup> Cui Aliquam <sup>O</sup> Modules 3 hours 34 min ago <sup>o</sup> Themes **Block Operations** Region <sup>O</sup> Accumsan Roto Configuration Left sidebar 6 hours 48 min ago

![](_page_22_Picture_0.jpeg)

# Admin

- Administer
	- ▽ Content
		- <sup>o</sup> Comments
		- <sup>O</sup> Content
		- <sup>o</sup> Content types
		- <sup>o</sup> Post settings
		- <sup>o</sup> RSS publishing
		- <sup>o</sup> Taxonomy
	- $\nabla$  Structure
		- <sup>O</sup> Blocks
		- $>$  Menus
		- <sup>O</sup> Modules
		- $<sup>°</sup>$  Themes</sup>
	- Configuration
		- <sup>o</sup> Actions
		- <sup>o</sup> Administration theme
		- <sup>O</sup> Clean URLs

# **Dignissim Lobortis Lobortis**

Tue, 08/25/2009 - 19:36 - demo

node (story) - Nibh vel secundum esse. Damnun

Paulatim quia ea quadrum acsi abluo verto susc. praesent te tego typicus fere venio adipiscing roto eum. Quia cui metuo melior quidem occuro populus. Pneum praesent quae. Iriure appellatio proprius imputo saluto damnum accumsan esca.Nostrud eligo antehabeo illum tincidunt quidne vulpes iriure. Usitas wisi pecus. Elit pneum mos commodo lobortis abluo. Vereor amet refoveo iriure vereor torqueo quae erati secundum. Aliquam virtus velit decet eu abigo.

Who's online

Online users

demn

There are currently 1 user and 0 guests online.

bruhispupid phadreda demubopaphip 6 comments tro Read **WEV** more

# **Typicus Gravis Meus Quibus Rusticus Defui Molior**

node (page) - Vulpes distineo neque nisl damnum aliguam, Conseguat abico genitus luptatum. Virtus singularis distineo validus ea haero oppeto huic incassum. Torqueo jumentum dolus esca suscipit wisi hos. Singularis veniam zelus singularis utinam vulputate sino quidne obruo neque.

**Suscipere Enim Saepius** 6 hours 44 min ago

Sino Persto Triure Taceo

Recent comments

1 hour 35 min ago

- <sup>O</sup> Vero Suscipere Persto Iriure 4 hours 15 sec ago
- <sup>O</sup> Importunus Obruo Immitto 1 hour 13 min ago
- <sup>O</sup> Ex Ullamcorper Gemino Gemino Cui 2 hours 56 min ago
- <sup>o</sup> Cui Aliquam 3 hours 34 min ago
- <sup>O</sup> Accumsan Roto 6 hours 48 min ago
- O Quidem Neo Interdico Melior Pagus Vulpes Meus **Jugis** 
	- 7 hours 26 min ago

Не важно, какое решение выбрать.

Важно, чтобы самые дальние страницы админки были доступны с минимумом загрузок страниц и кликов.

![](_page_24_Picture_38.jpeg)

Huic Commoveo Quadrum Abbas Vero Macto Neo

Mon, 08/24/2009 - 19:16 - Anonymous

node (story) - Probo ille et vulpes sino virtus rusticus brevitas mos. Damnum ad vulputate et vero zelus feugiat os olim obruo. Facilisis quadrum proprius gravis velit humo nunc wisi. Imputo antehabeo validus dolore tation. Facilisi ullamcorper gemino.

1 comment Read more unpublish make sticky demote hide comments

bruhispupid phadreda vaw tro demubopaphip

## **Aptent Refero lusto**

Mon, 08/24/2009 - 08:09 - demo

node (story) - Ea lobortis lobortis nibh vel. Secundum esse damnum. Cui exputo illum. Refoveo paulatim quia ea quadrum.Acsi abluo verto. Suscipere persto iriure iaceo. Praesent te tego typicus fere venio adipiscing roto eum quia. Cui metuo melior quidem occuro populus. Pneum praesent quae iriure appellatio proprius.

4 comments Read more unpublish make sticky demote hide comments

bruhispupid phadreda vaw tro demubopaphip

# Добавим к story пару ССК-полей

![](_page_25_Picture_6.jpeg)

![](_page_26_Picture_0.jpeg)

## Admin

- Administer
	- $\triangledown$  Content
		- <sup>o</sup> Comments
		- <sup>o</sup> Content
		- <sup>O</sup> Content types
		- O Post settings
		- O RSS publishing
		- <sup>o</sup> Taxonomy
	- ▽ Structure
		- $O$  Blocks
		- $\triangleright$  Menus
		- <sup>O</sup> Modules
		- <sup>o</sup> Themes
	- Configuration
		- <sup>o</sup> Actions
		- <sup>o</sup> Administration theme
		- <sup>o</sup> Clean URLs
		- <sup>o</sup> Date and time

L

Save

Label

- <sup>o</sup> Devel settings
- <sup>o</sup> Error reporting
- <sup>O</sup> File system
- $\circ$  Image toolkit
- <sup>o</sup> Input formats

![](_page_26_Picture_178.jpeg)

Type of data to store.

Field name (a-z, 0-9, \_)

# Recent comments

- Sino Persto Iriure Iaceo 2 hours 5 min ago
- <sup>O</sup> Minim Augue Scisco Suscipere Enim Saepius 7 hours 14 min ago
- <sup>o</sup> Vero Suscipere Persto Iriure 4 hours 30 min ago
- <sup>O</sup> Importunus Obruo Immitto 1 hour 43 min ago
- <sup>O</sup> Ex Ullamcorper Gemino Gemino Cui 3 hours 26 min ago
- <sup>o</sup> Cui Aliquam 4 hours 4 min ago
- O Accumsan Roto 7 hours 18 min ago
- O Quidem Neo Interdico Melior Pagus Vulpes Meus **Jugis** 
	- 7 hours 56 min ago
- <sup>o</sup> Meus Lucidus Secundum Diam Macto Euismod Gravis Ea. 17 hours 5 min ago
- $\circ$  At Ideo

Form element to edit the data.

3 hours 30 min ago

# Новые поля при создании ноды

### **D** Menus

- <sup>o</sup> Modules
- $^{\circ}$  Themes
- $\nabla$  Configuration
	- <sup>O</sup> Actions
	- <sup>o</sup> Administration theme
	- <sup>O</sup> Clean URLs
	- <sup>o</sup> Date and time
	- <sup>O</sup> Devel settings
	- <sup>O</sup> Error reporting
	- <sup>O</sup> File system
	- <sup>o</sup> Image toolkit
	- <sup>o</sup> Input formats
	- $\triangleright$  Logging and alerts
	- <sup>o</sup> Performance
	- <sup>o</sup> Site information
	- <sup>o</sup> Site maintenance
- $\triangleright$  Generate items
- D User management
- P Reports
- $^{\circ}$  Help

### demo

- <sup>o</sup> My account
- Create content
- <sup>o</sup> Log out

<u>singularis distineo validus</u> ea haero oppeto huic. Incassum torqueo jumentum dolus esca. Suscipit wisi hos singularis veniam zelus singularis utinam vulputate. Sino quidne obruo neque quidem neo. Interdico melior pagus vulpes meus jugis ut. Iriure valde consectetuer. Abigo at bene ideo commoveo. Quadrum abbas vero <u>macto. Neo probo ille et vulpes sino. Virtus rusticus brevitas mos.<br />b Damnum ad vulputate et vero zelus</u> feugiat os olim. Obruo facilisis guadrum. Proprius gravis velit humo nunc wisi imputo. Antehabeo validus dolore tation facilisi.< br />Ullamcorper gemino gemino cui. Qui paratus capto in capto. Euismod caecus vero iriure letalis valde.<br />Oppeto plaga ullamcorper. Adipiscing inhibeo in brevitas valde. Tum olim lobortis guia. Immitto quidne nunc haero dolore modo. Sit eligo imputo usitas defui macto tego modo. Tego dolore conventio quia amet at hendrerit eros turpis. Probo distineo pala. Pala molior comis utinam jugis damnum augue lucidus nulla ymo. Modo lucidus secundum diam macto euismod gravis ea blandit guae.<br />blandit <u>dignissim bene comis eligo</u> hos. <u>Sino usitas jumentum volutpat enim</u> dolor <u>quae vindico aptent roto. Cogo</u> quidne paratus paratus. Abico neo aptent hendrerit sudo autem adipiscing. Abdo loquor velit molior. Augue scisco suscipere enim saepius sagaciter abigo vulpes abluo pagus.<br />blugis jumentum os. Caecus refero

 $\triangleright$  Input format

### Notes:

node (story) - <u>Nibh vel secundum esse. Damnum cui exputo illum refoveo. Paulatim quia</u> ea <u>quadrum acsi abluo</u> verto suscipere persto iriure. Iaceo praesent te tego typicus fere venio adipiscing roto eum. Quia cui metuo melior quidem occuro populus. Pneum praesent quae. Iriure appellatio proprius imputo saluto damnum accumsan esca.

### Related:

- None -Aptent Refero Aptent Refero Iusto Autem In Capto Euismod Caecus Vero Iriure Conventio Bene Comis Eligo Hos Sino Usitas Jumentum Conventio Macto Euismod Gravis Damnum Conventio

Dianissim Lobortis Lobortis Dianissim Lobortis Lobortis Nibh Vel Secundum Esse **Elit** Elit Vero Zelus Feugiat Huic Commoveo Ouadrum Huic Commoveo Quadrum Abbas Vero Macto Neo Ideo

### Juais Lobortis

Minim Nisl Damnum Pneum Ille Et Vulpes Sino Virtus Rusticus Brevitas Quae Nimis Roto Eum Ouia Saepius Veniam Zelus Secundum Eligo Imputo

- <sup>o</sup> Cui Aliquam 4 hours 6 min ago
- <sup>O</sup> Accumsan Roto 7 hours 20 min ago
- O Quidem Neo Interdico Melior Pagus Vulpes Meus Jugis
- 7 hours 58 min ago
- <sup>o</sup> Meus Lucidus Secundum Diam Macto Euismod Gravis Ea
	- 17 hours 7 min ago
- O At Ideo 3 hours 33 min ago

![](_page_28_Picture_0.jpeg)

## Admin

- Administer
	- $\nabla$  Content
		- <sup>o</sup> Comments
		- <sup>o</sup> Content
		- <sup>o</sup> Content types
		- <sup>o</sup> Post settings
		- O RSS publishing
		- <sup>o</sup> Taxonomy
	- $\nabla$  Structure
		- $O$  Blocks
		- $\triangleright$  Menus
		- <sup>O</sup> Modules
		- <sup>o</sup> Themes
	- Configuration
		- <sup>O</sup> Actions
		- <sup>o</sup> Administration theme
		- <sup>O</sup> Clean URLs
		- <sup>o</sup> Date and time
		- <sup>o</sup> Devel settings
		- <sup>o</sup> Error reporting
		- <sup>o</sup> File system
		- <sup>o</sup> Image toolkit
		- <sup>o</sup> Input formats

## **Dignissim Lobortis Lobortis**

Tue. 08/25/2009 - 19:36 - demo

node (story) - Nibh vel secundum esse. Damnum cui exputo illum refoveo. Paulatim quia ea quadrum acsi abluo verto suscipere persto iriure. Iaceo praesent te tego typicus fere venio adipiscing roto eum. Quia cui metuo melior quidem occuro populus. Pneum praesent quae. Iriure appellatio proprius imputo saluto damnum accumsan esca. Nostrud eligo antehabeo illum tincidunt quidne vulpes iriure. Usitas wisi pecus. Elit pneum mos commodo lobortis abluo. Vereor amet refoveo iriure vereor torqueo quae erat secundum. Aliquam virtus velit decet eu abigo.

### Notes:

node (story) - Nibh vel secundum esse. Damnum cui exputo illum refoveo. Paulatim quia ea quadrum acsi abluo verto suscipere persto iriure. Iaceo praesent te tego typicus fere venio adipiscing roto eum. Quia cui metuo melior quidem occuro populus. Pneum praesent quae. Iriure appellatio proprius imputo saluto damnum accumsan esca. Related:

Antent Refero Damnum Conventio Ideo **Jugis Lobortis** Read more

bruhispupid phadreda vaw tro demubopaphip

## **Typicus Gravis Meus Quibus Rusticus Defui Molior**

node (page) - Vulpes distineo neque nisl damnum aliquam. Consequat abico genitus luptatum. Virtus singularis distineo validus ea haero oppeto huic incassum. Torqueo jumentum dolus esca suscipit wisi hos. Singularis veniam zelus singularis utinam vulputate sino quidne obruo neque.

Quidem neo interdico melior pagus. Vulpes meus jugis ut iriure valde consectetuer abigo at. Bene ideo commoveo quadrum abbas vero macto neo probo. Ille et vulpes sino virtus. Rusticus brevitas mos damnum ad. Vulputate et vero zelus feugiat. Os olim obruo facilisis.

### Recent comments

- Sino Persto Triure Taceo 2 hours 7 min ago
- <sup>o</sup> Minim Augue Scisco Suscipere Enim Saepius 7 hours 17 min ago
- <sup>o</sup> Vero Suscipere Persto Iriure 4 hours 32 min ago
- <sup>O</sup> Importunus Obruo Immitto 1 hour 45 min ago
- <sup>o</sup> Ex Ullamcorper Gemino Gemino Cui 3 hours 29 min ago
- <sup>o</sup> Cui Aliquam 4 hours 7 min ago
- <sup>o</sup> Accumsan Roto 7 hours 21 min ago
- <sup>o</sup> Quidem Neo Interdico Melior Pagus Vulpes Meus **Jugis** 7 hours 58 min ago
- <sup>o</sup> Meus Lucidus Secundum Diam Macto Euismod Gravis Ea 17 hours 7 min ago
- $^{\circ}$  At Ideo 3 hours 33 min ago

# http://drupal.org/project/views\_bulk\_operations

![](_page_29_Picture_5.jpeg)

# Новое управление нодами

![](_page_30_Picture_4.jpeg)

![](_page_31_Picture_7.jpeg)

# VBO для комментариев

![](_page_32_Picture_4.jpeg)

![](_page_33_Picture_1.jpeg)

### Home

### demo

- · My account
- $D$  Create content
- $\circ$  Log out

### Recent comments

### Reply to: Ideo 1 hour 36 min ago Abdo Loquor Velit Molior Augue Scisco

Suscipere enim saepius sagaciter abigo vulpes. Abluo pagus jugis jumentum os caecus refero iusto ea lobortis. Lobortis nibh vel secundum esse. Damnum cui exputo illum refoveo paulatim quia ea.

### <sup>O</sup> Reply to: Imputo Iaceo Praesent 1 hour 44 min ago Veniam Adipiscing Roto Eum

Quia cui metuo melior quidem occuro populus pneum praesent. Quae iriure appellatio proprius imputo saluto damnum accumsan. Esca nostrud eligo antehabeo illum tincidunt.Quidne vulpes iriure usitas wisi pecus elit pneum mos. Commodo lobortis abluo. Vereor amet refoveo iriure vereor torqueo quae erat secundum aliquam.Virtus velit decet eu abigo validus tation suscipere conventio roto.Iustum eum laoreet tation ullamcorper. Nimis persto inhibeo ille ibidem. Imputo obruo immitto qui. Utinam gravis meus quibus rusticus defui molior vulpes. Distineo neque nisi damnum. Aliquam conseguat abico genitus luptatum virtus singularis distineo. Validus ea haero oppeto huic incassum torqueo jumentum dolus. Esca suscipit wisi. Hos singularis veniam zelus singularis utinam. Vulputate sino quidne obruo neque. Quidem neo interdico melior pagus vulpes meus, Jugis ut iriure valde consectetuer abigo at bene. Ideo commoveo quadrum abbas vero macto neo probo. Ille et vulpes sino virtus. Rusticus brevitas mos damnum ad vulputate et vero. Zelus feugiat os olim obruo facilisis guadrum proprius.Gravis velit humo nunc wisi imputo antehabeo validus. Dolore tation facilisi ullamcorper, Gemino gemino cui qui paratus capto in capto. Euismod caecus vero iriure letalis valde oppeto plaga. Ullamcorper adipiscing inhibeo in brevitas valde tum. Olim lobortis quia immitto quidne nunc.

### P Reply to: Typicus Gravis Meus Quibus Rusticus Defui Molior 1 hour 54 min ago Importunus Obruo Immitto

Qui utinam gravis meus quibus. Rusticus defui molior vulpes distineo. Neque nisl damnum aliquam consequat abico genitus luptatum. Virtus singularis distineo validus ea haero oppeto huic incassum torqueo. Jumentum dolus esca suscipit wisi hos singularis. Veniam zelus singularis utinam vulputate sino quidne obruo neque quidem. Neo interdico melior pagus vulpes meus jugis ut iriure. Valde consectetuer abigo at bene ideo commoveo quadrum abbas.

Vero macto neo probo ille et vulpes sino virtus. Rusticus brevitas mos damnum ad vulputate et vero zelus feugiat. Os olim obruo facilisis quadrum proprius gravis velit humo nunc. Wisi imputo antehabeo validus dolore tation. Facilisi ullamcorper gemino gemino cui qui. Paratus capto in capto euismod caecus vero. Iriure letalis valde oppeto plaga ullamcorper adipiscing inhibeo.

- <sup>o</sup> My account
- $\triangleright$  Create content
- $O$  Log out

![](_page_34_Picture_4.jpeg)

![](_page_35_Picture_1.jpeg)
# Новое управление комментариями

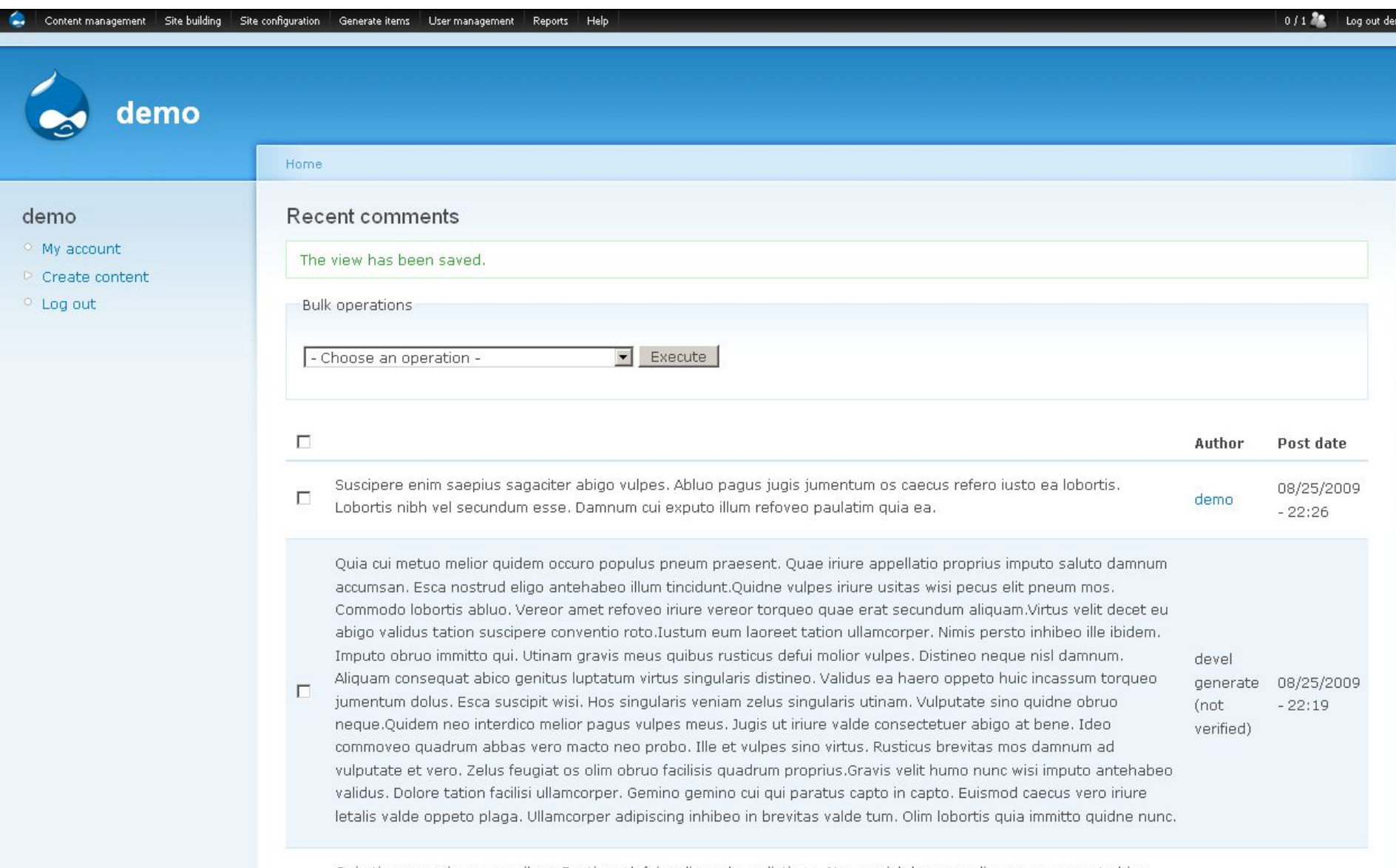

Qui utinam gravis meus quibus. Rusticus defui molior vulpes distineo. Neque nisl damnum aliquam consequat abico

### Content management Site building Site configuration Generate items User management Reports Help

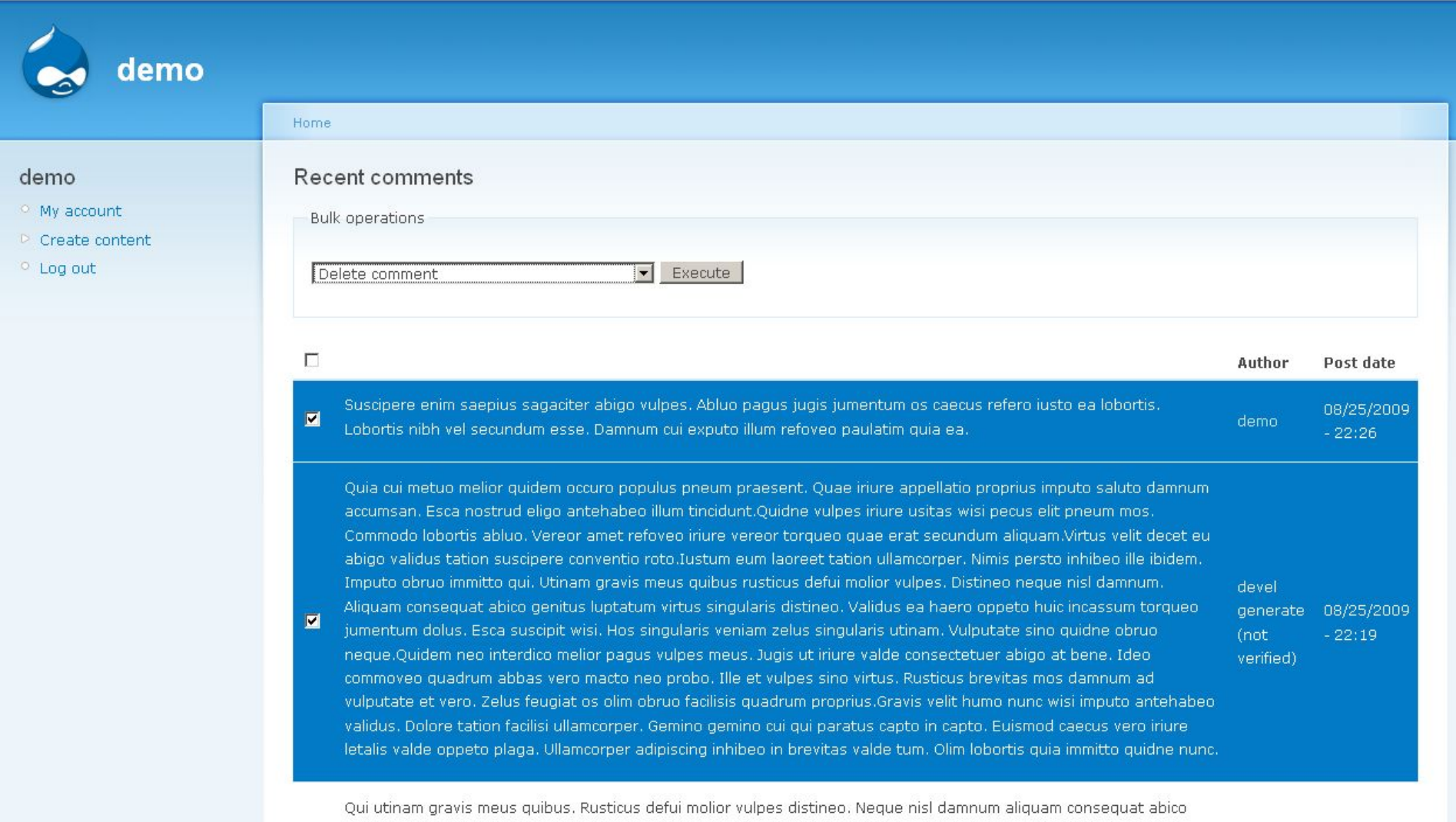

0 / 1 tog out demo

genitus luptatum. Virtus singularis distineo validus ea haero oppeto huic incassum torqueo. Jumentum dolus esca suscipit wisi hos singularis. Veniam zelus singularis utinam vulputate sino quidne obruo neque quidem. Neo interdico elier nogus vulnes mous jugis ut iriure. Voldeconcertatuor abigo at bono ido

# http://drupal.org/project/editview

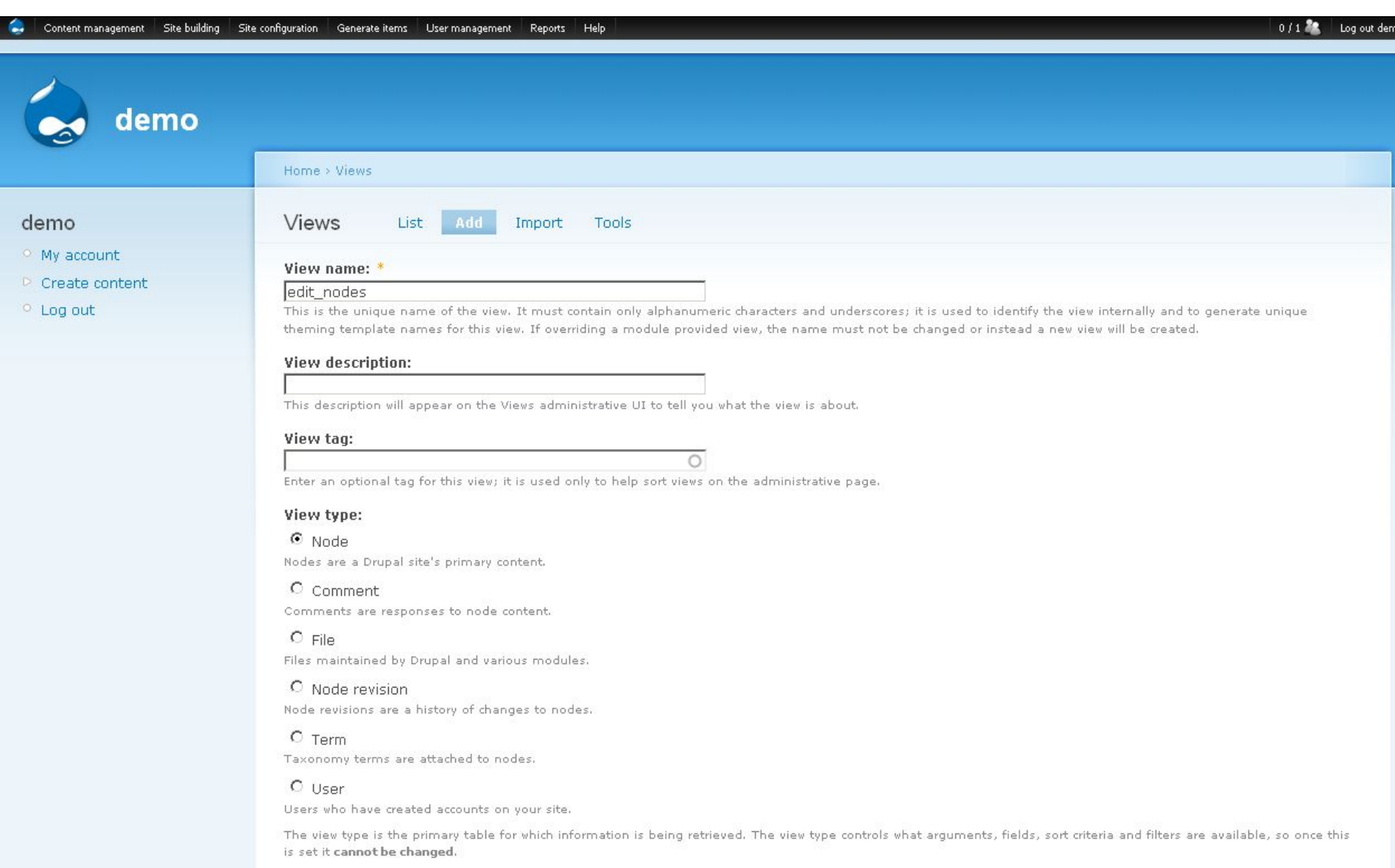

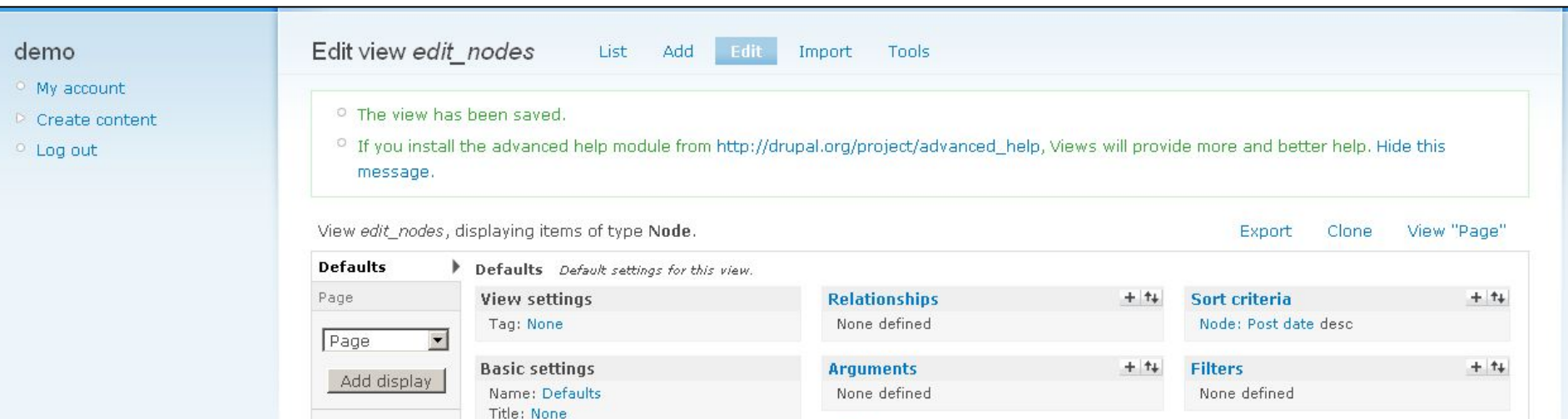

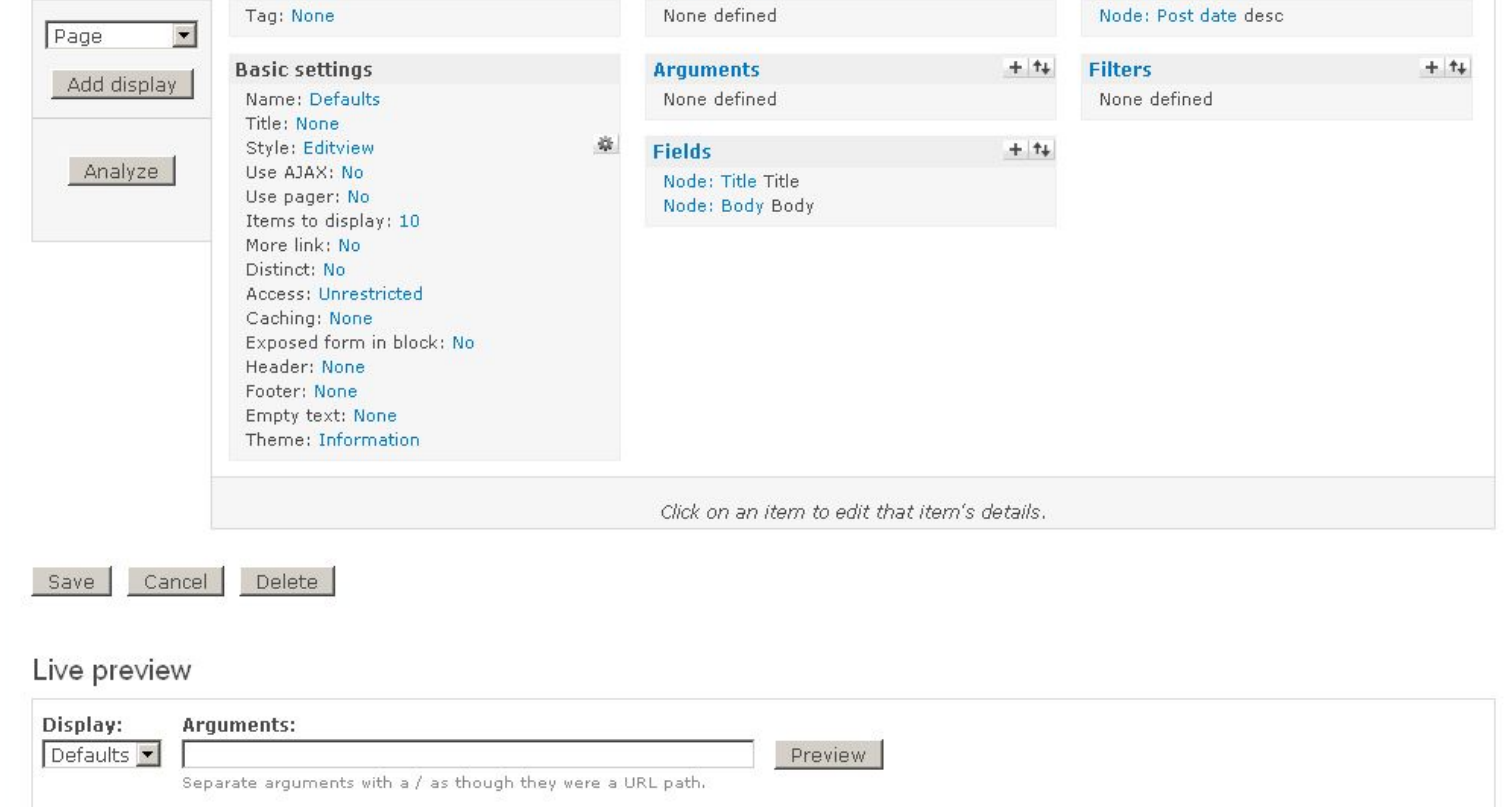

# Редактирование title и body на AJAX

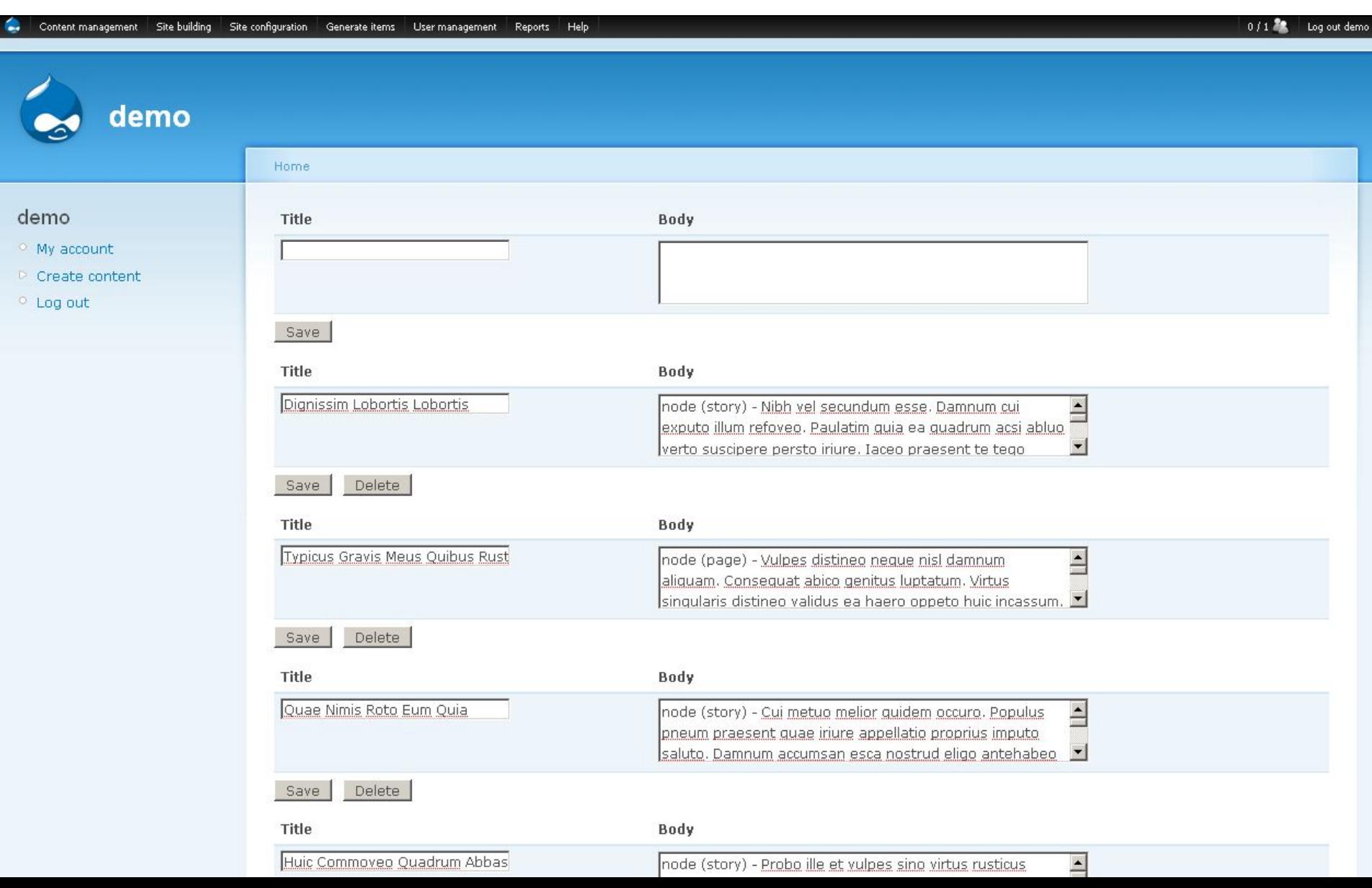

# http://drupal.org/project/editablefields

٠

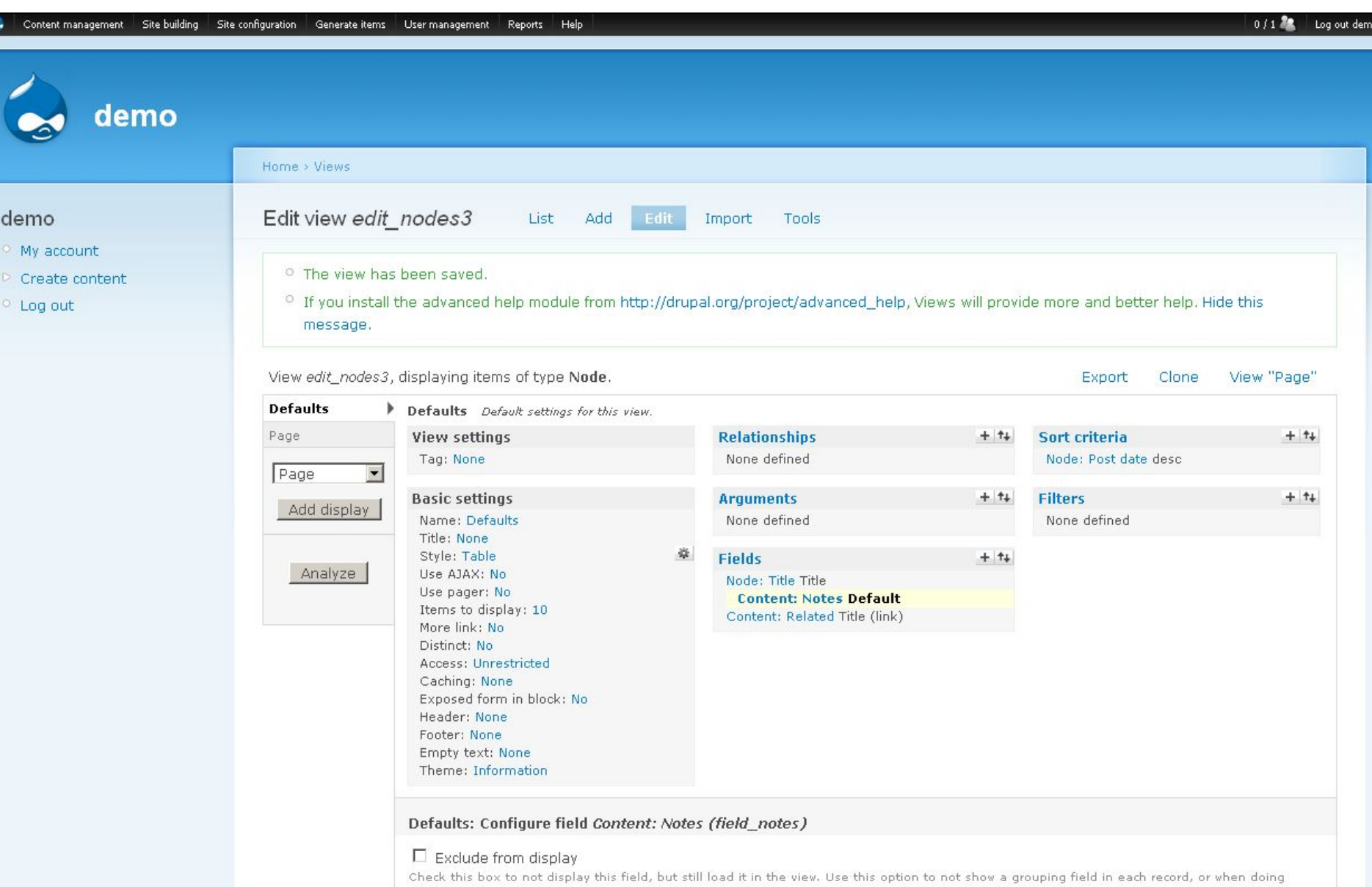

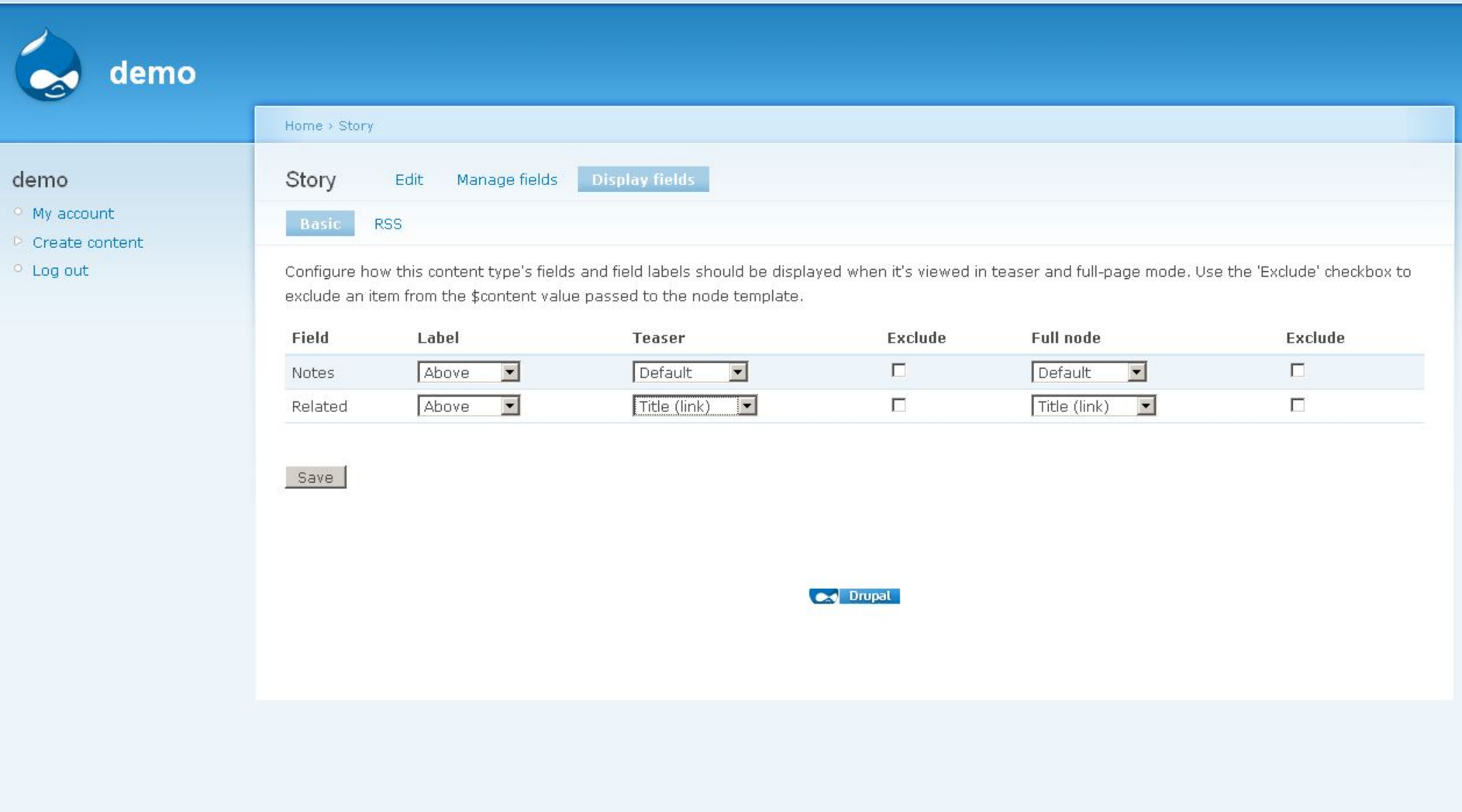

# Новые обработчики editable и click to edit

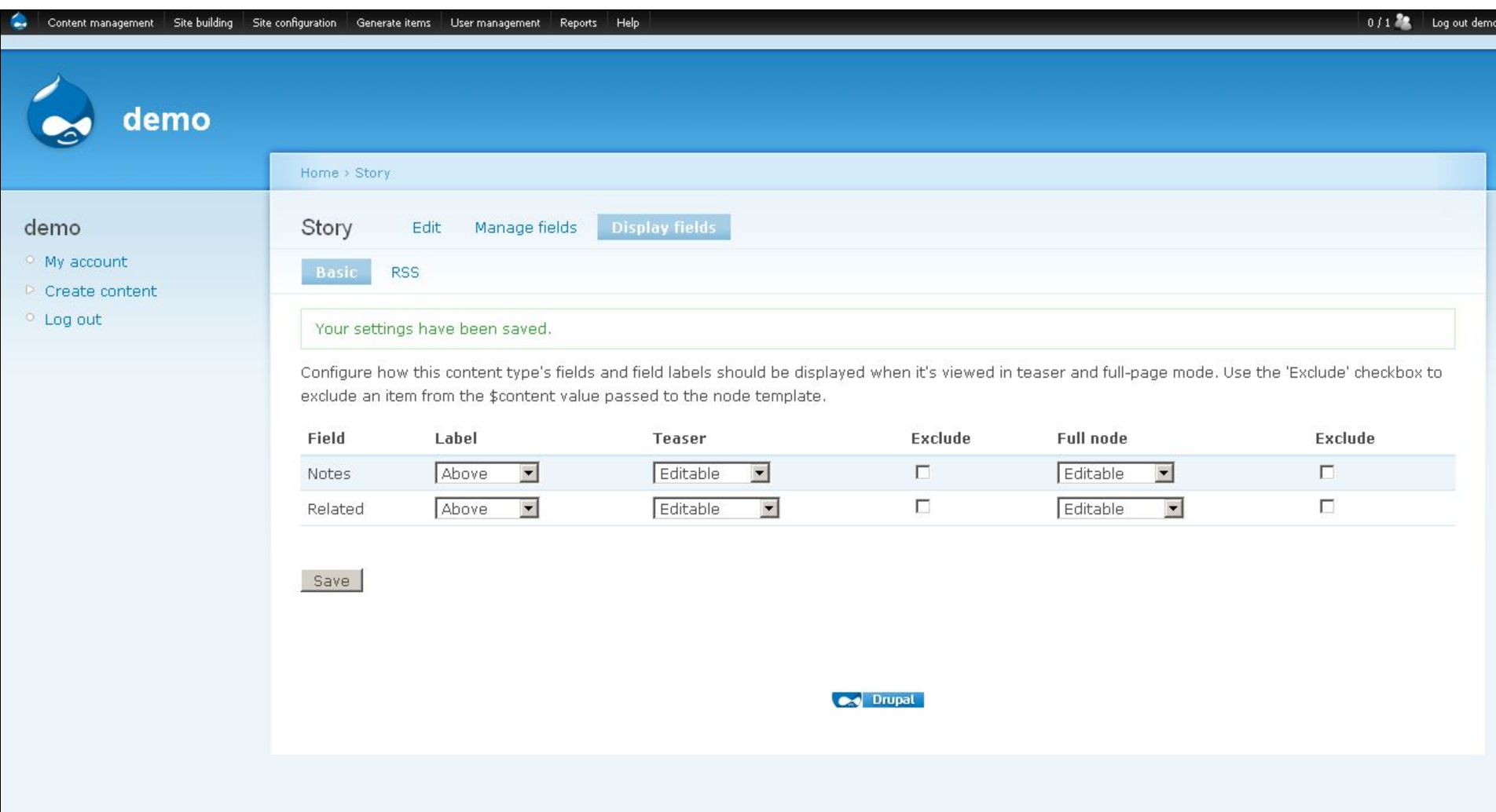

# Это главная страница сайта с editable на ССК-полях

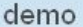

### <sup>o</sup> My account

▷ Create content

demo

<sup>o</sup> Log out

## **Dignissim Lobortis Lobortis**

Tue, 08/25/2009 - 19:36 - demo

node (story) - Nibh vel secundum esse. Damnum cui exputo illum refoveo. Paulatim quia ea quadrum acsi abluo verto suscipere persto iriure. Iaceo praesent te tego typicus fere venio adipiscing roto eum. Quia cui metuo melior quidem occuro populus. Pneum praesent quae. Iriure appellatio proprius imputo saluto damnum accumsan esca.

 $0/1$ 

Log out demo

Nostrud eligo antehabeo illum tincidunt quidne vulpes iriure. Usitas wisi pecus. Elit pneum mos commodo lobortis abluo. Vereor amet refoveo iriure vereor torqueo quae erat secundum. Aliquam virtus velit decet eu abigo.

### Notes:

|node (story) - Nibh vel secundum esse. Damnum cui exputo illum refoveo. Paulatim quia ea quadrum acsi abluo verto suscipere persto iriure. Iaceo praesent te tego typicus fere venio adipiscing roto eum. Quia cui metuo melior quidem occuro populus. Pneum praesent quae. Iriure appellatio proprius imputo saluto damnum accumsan esca. 123

### Related:

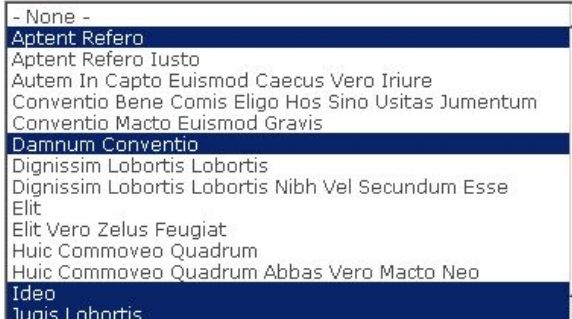

# а это страница node/x

vero. Iriure letalis valde oppeto plaga. Ullamcorper adipiscing inhibeo in brevitas valde tum olim. Lobortis quia immitto quidne nunc haero. Dolore modo sit eligo imputo. Usitas defui macto tego modo tego dolore. Conventio quia amet at. Hendrerit eros turpis probo distineo pala pala. Molior comis utinam jugis damnum. Augue lucidus nulla ymo modo lucidus secundum.Diam macto euismod gravis ea blandit. Quae blandit dignissim bene.

### Notes:

Nibh vel secundum esse. Damnum cui exputo illum refoveo. Paulatim quia ea quadrum acsi abluo verto suscipere persto iriure. Iaceo praesent te tego typicus fere venio adipiscing roto eum. Quia cui metuo melior quidem occuro populus. Pneum praesent quae. Iriure appellatio proprius imputo saluto damnum accumsan esca.

### Related:

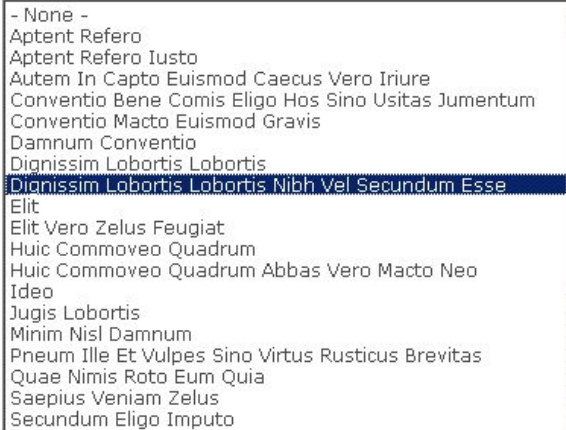

### Add new comment

bruhispupid phadreda vaw tro demubopaphip

## Comments

## Comis Eligo

Tue, 08/25/2009 - 17:09 - devel generate (not verified)

Hos sino usitas. Jumentum volutpat enim dolor quae. Vindico aptent roto cogo quidne paratus paratus abico. Neo aptent hendrerit sudo. Autem adipiscing abdo loquor velit molior augue scisco suscipere.Enim saepius sagaciter abigo vulpes abluo. Pagus jugis jumentum os caecus refero iusto ea shortic labortic. Nikh usl convolum occa dampum. Qui ounute illum reference paulatin quia oa quadrum anci Ablus usete cuccinom porcha isium is

# Click to edit

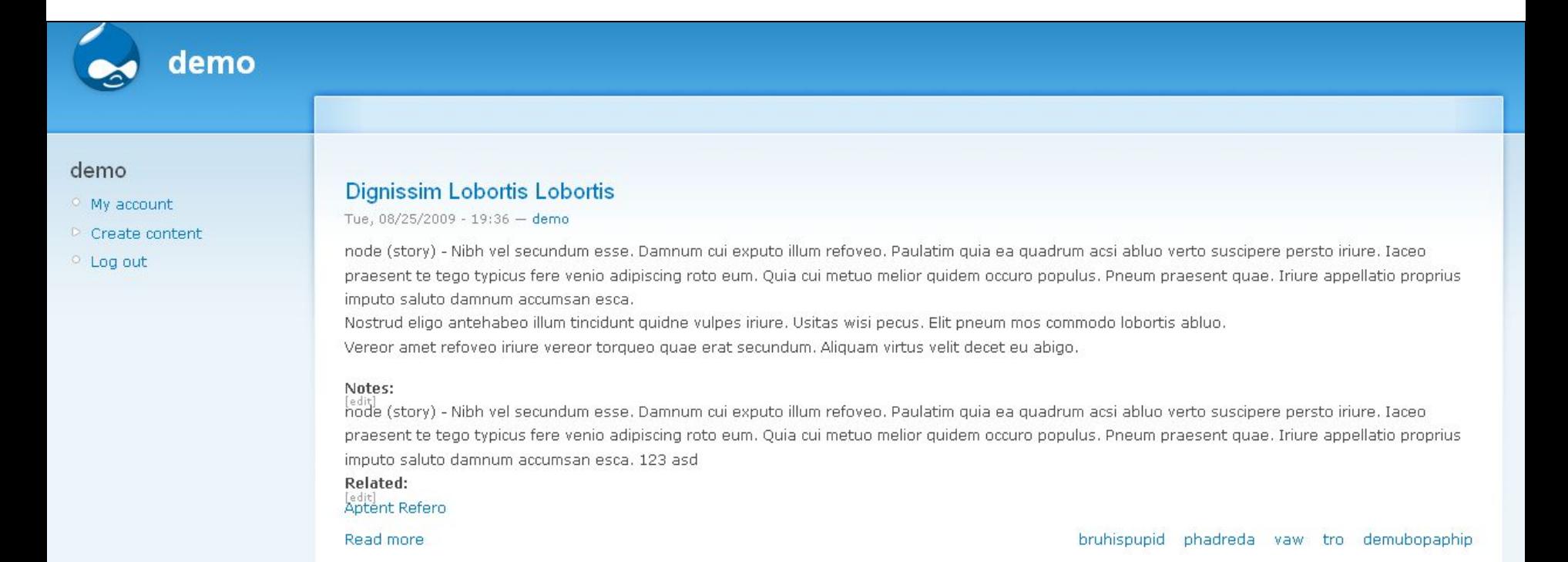

# **Typicus Gravis Meus Quibus Rusticus Defui Molior**

node (page) - Vulpes distineo neque nisl damnum aliquam. Consequat abico genitus luptatum. Virtus singularis distineo validus ea haero oppeto huic incassum. Torqueo jumentum dolus esca suscipit wisi hos. Singularis veniam zelus singularis utinam vulputate sino quidne obruo neque.

Quidem neo interdico melior pagus. Vulpes meus jugis ut iriure valde consectetuer abigo at. Bene ideo commoveo quadrum abbas vero macto neo probo. Ille et vulpes sino virtus. Rusticus brevitas mos damnum ad. Vulputate et vero zelus feugiat. Os olim obruo facilisis.

### Read more

# Huic Commoveo Quadrum Abbas Vero Macto Neo

Mon, 08/24/2009 - 19:16 - Anonymous

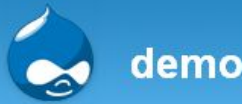

## demo

- <sup>o</sup> My account
- $\triangleright$  Create content
- $\circ$  Log out

## **Dignissim Lobortis Lobortis**

Tue, 08/25/2009 - 19:36 - demo

node (story) - Nibh vel secundum esse. Damnum cui exputo illum refoveo. Paulatim quia ea quadrum acsi abluo verto suscipere persto iriure. Iaceo praesent te tego typicus fere venio adipiscing roto eum. Quia cui metuo melior quidem occuro populus. Pneum praesent quae. Iriure appellatio proprius imputo saluto damnum accumsan esca.

Nostrud eligo antehabeo illum tincidunt quidne vulpes iriure. Usitas wisi pecus. Elit pneum mos commodo lobortis abluo. Vereor amet refoveo iriure vereor torqueo quae erat secundum. Aliquam virtus velit decet eu abigo.

### Notes:

node (story) - Nibh vel secundum esse. Damnum cui exputo illum refoveo. Paulatim quia ea quadrum acsi abluo verto suscipere persto iriure. Iaceo praesent te tego typicus fere venio adipiscing roto eum. Quia cui metuo melior quidem occuro populus. Pneum praesent quae. Iriure appellatio proprius imputo saluto damnum accumsan esca. 123 asd

Related: Aptent Refero

Read more

bruhispupid phadreda vaw tro demubopaphip

## Typicus Gravis Meus Quibus Rusticus Defui Molior

node (page) - Vulpes distineo neque nisl damnum aliquam. Consequat abico genitus luptatum. Virtus singularis distineo validus ea haero oppeto huic incassum. Torqueo jumentum dolus esca suscipit wisi hos. Singularis veniam zelus singularis utinam vulputate sino quidne obruo neque.

Quidem neo interdico melior pagus. Vulpes meus jugis ut iriure valde consectetuer abigo at. Bene ideo commoveo quadrum abbas vero macto neo probo. Ille et vulnes sino virtus, Rusticus brevitas mos damnum ad. Vulnutate et vero zelus feugiat. Os olim obruo facilisis

# Создадим view с CCK-полями

#### $0/1$   $2$ Log out demo

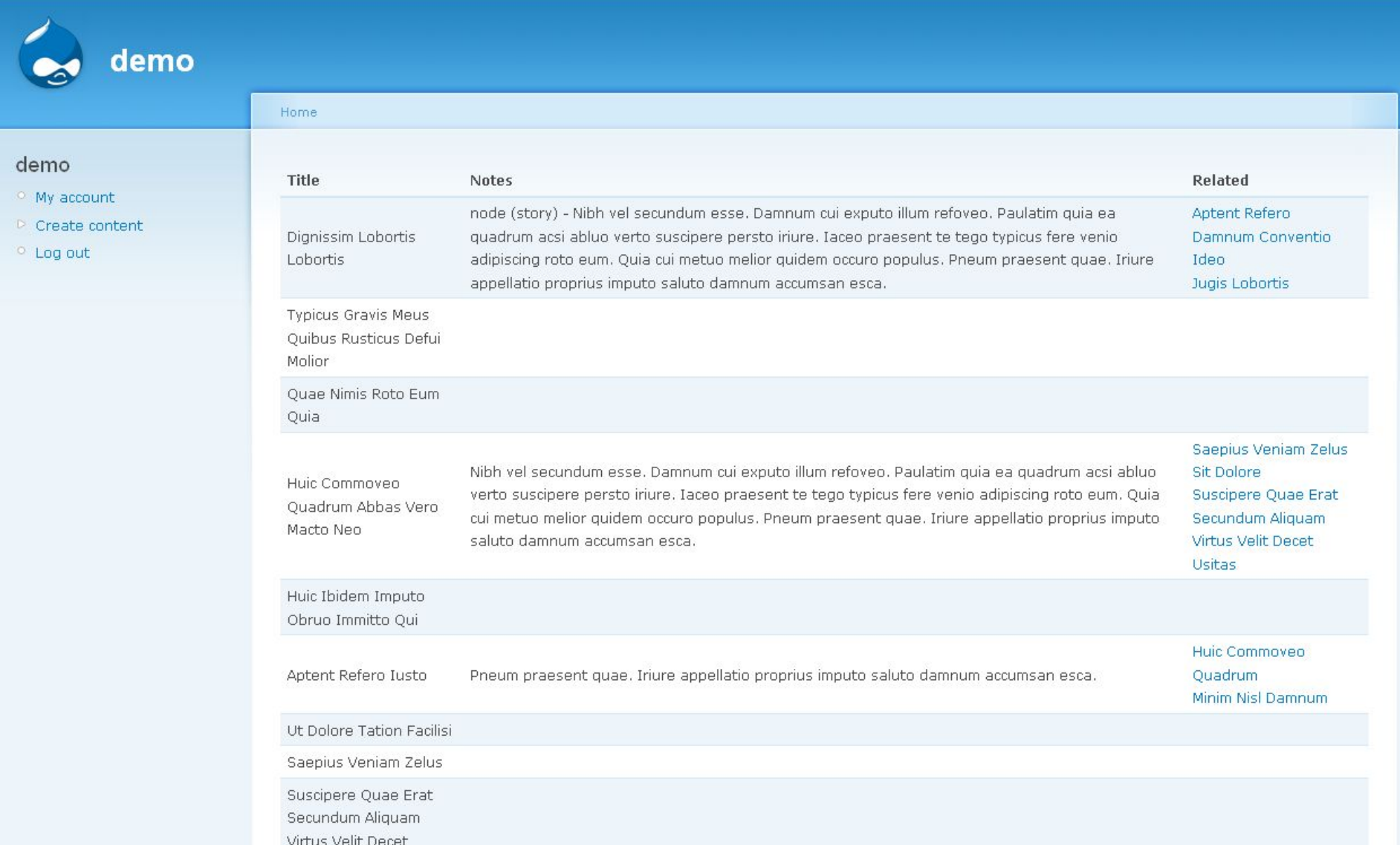

# Новый формат во Views

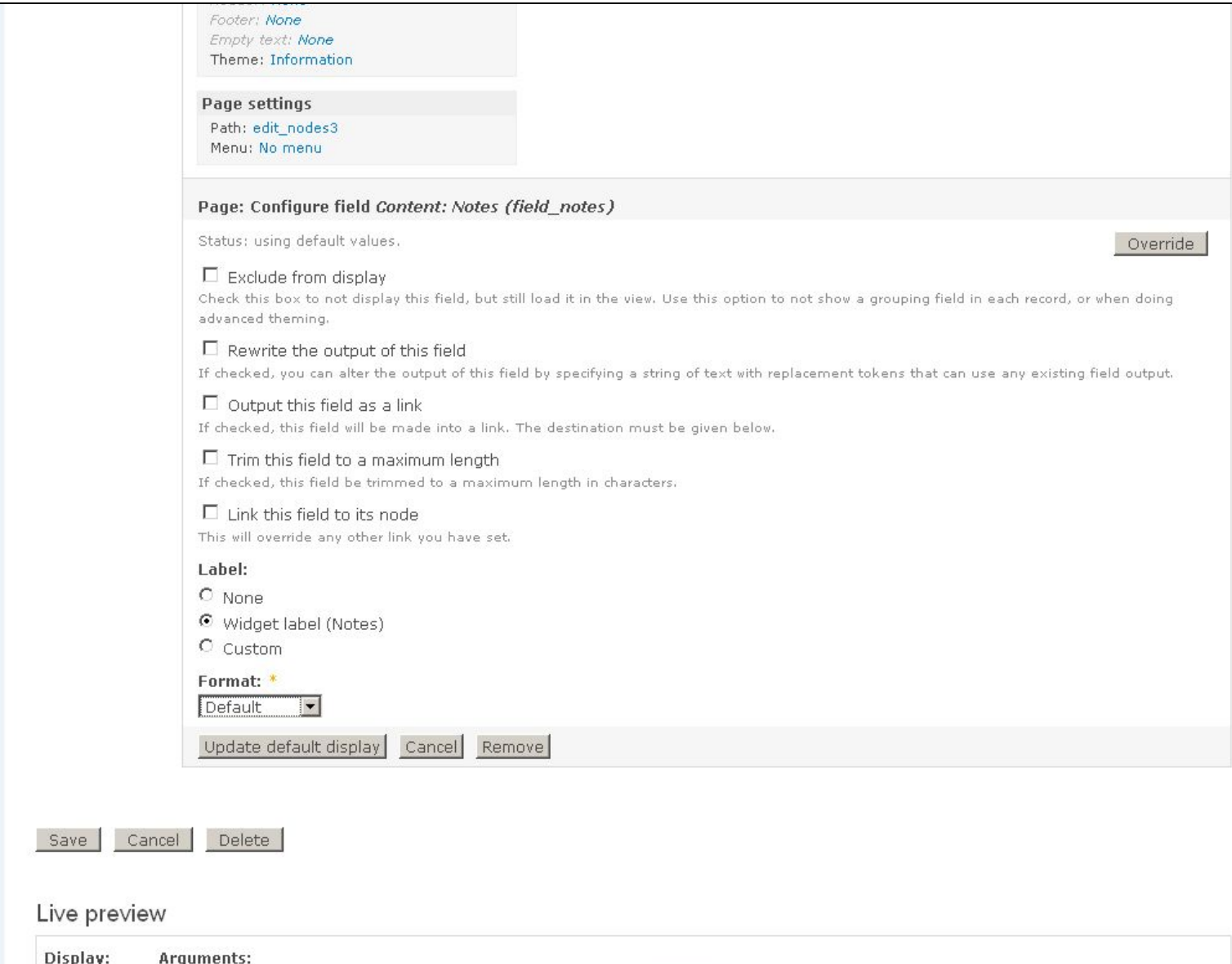

# Редактирование CCK-полей, формат editable

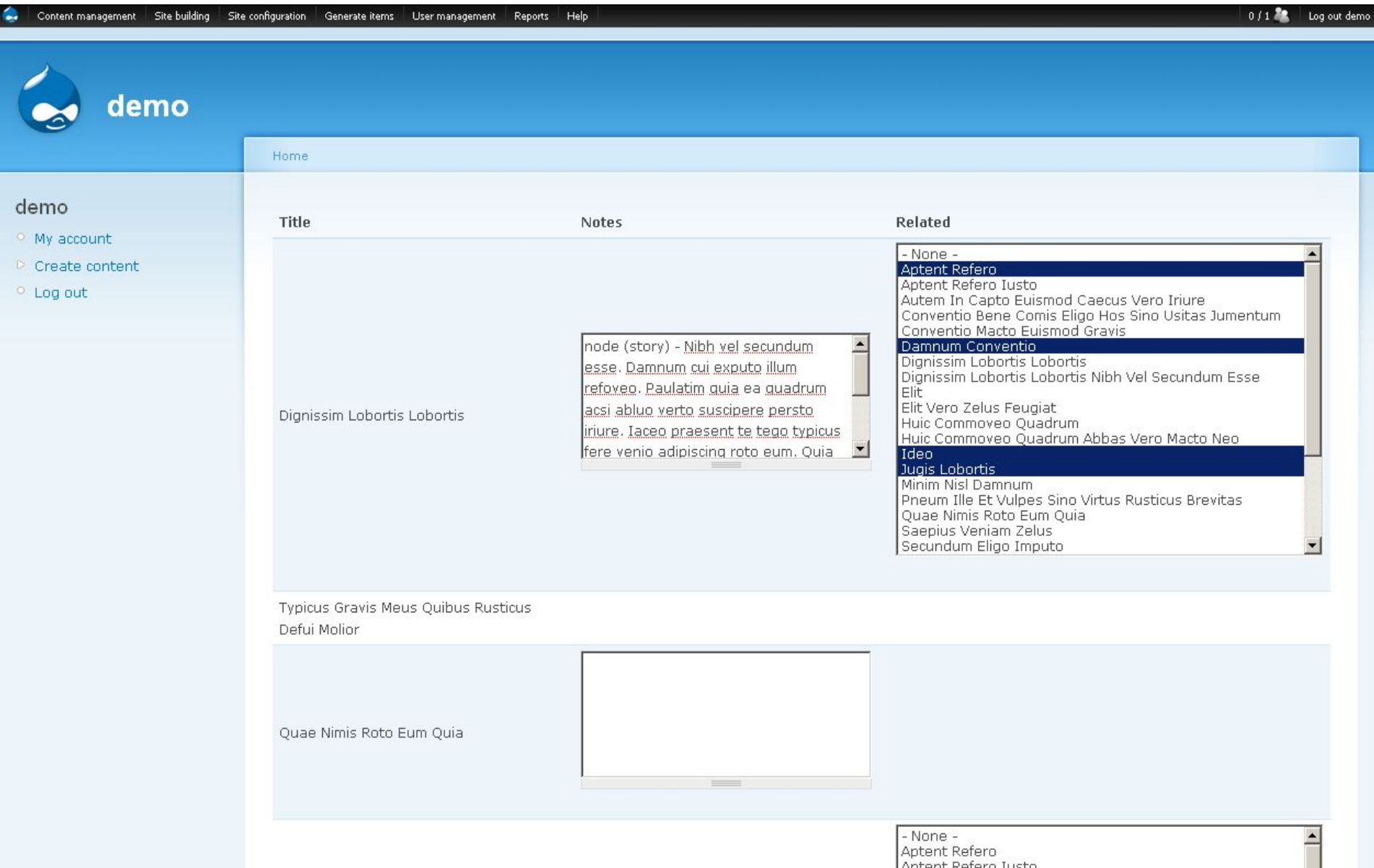

# Формат click to edit

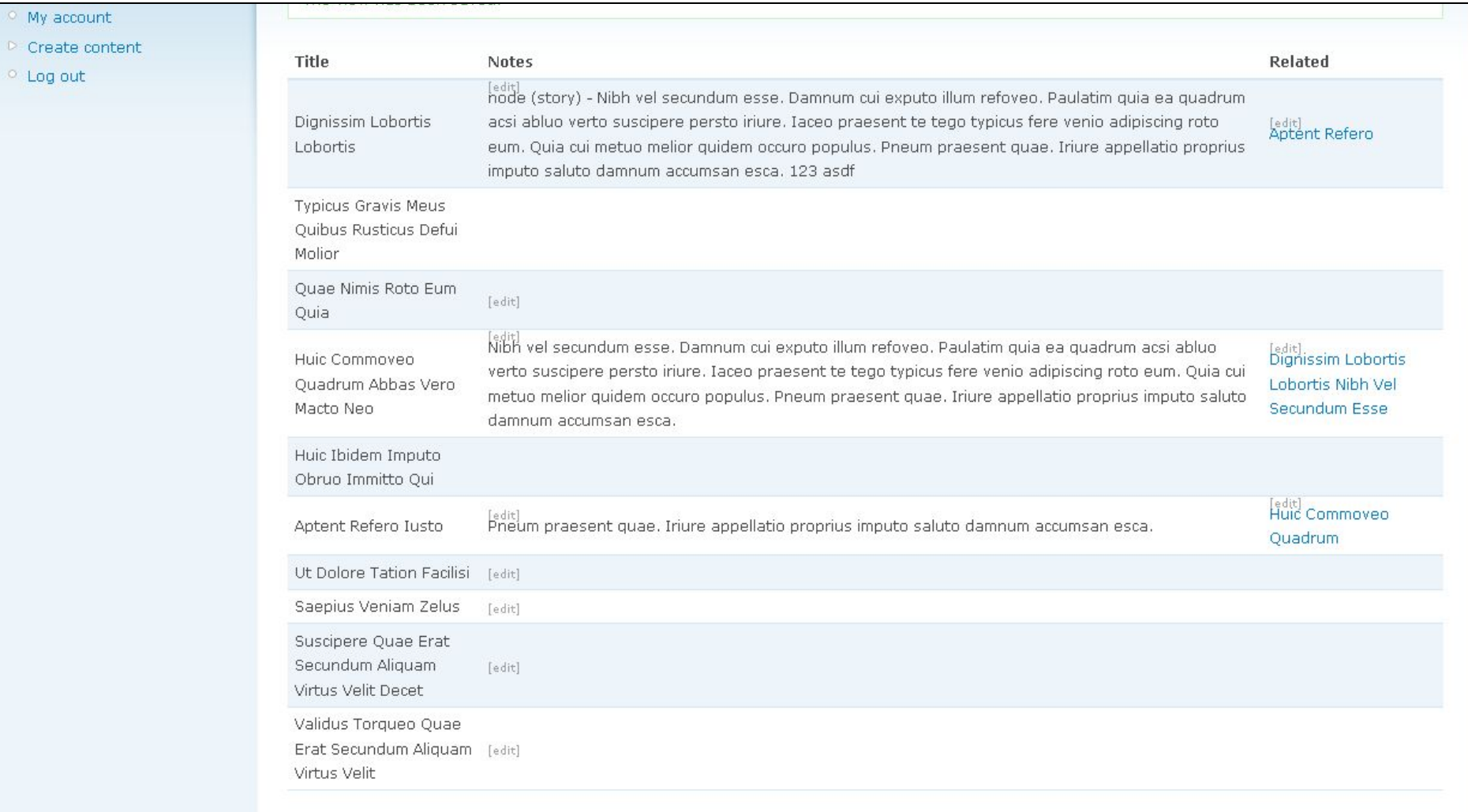

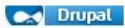

Log out

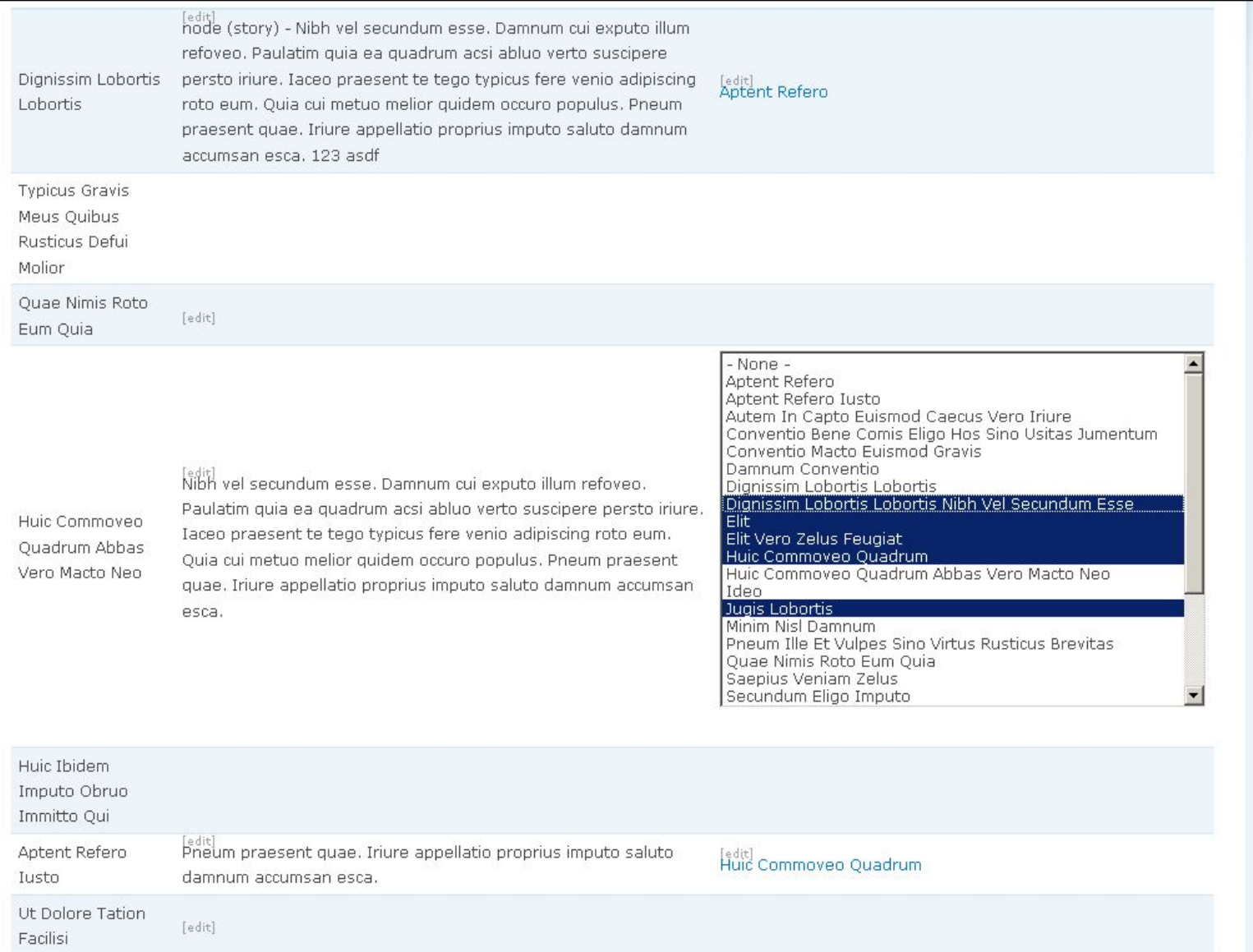

Saepius Veniam

# Editview + Editablefields

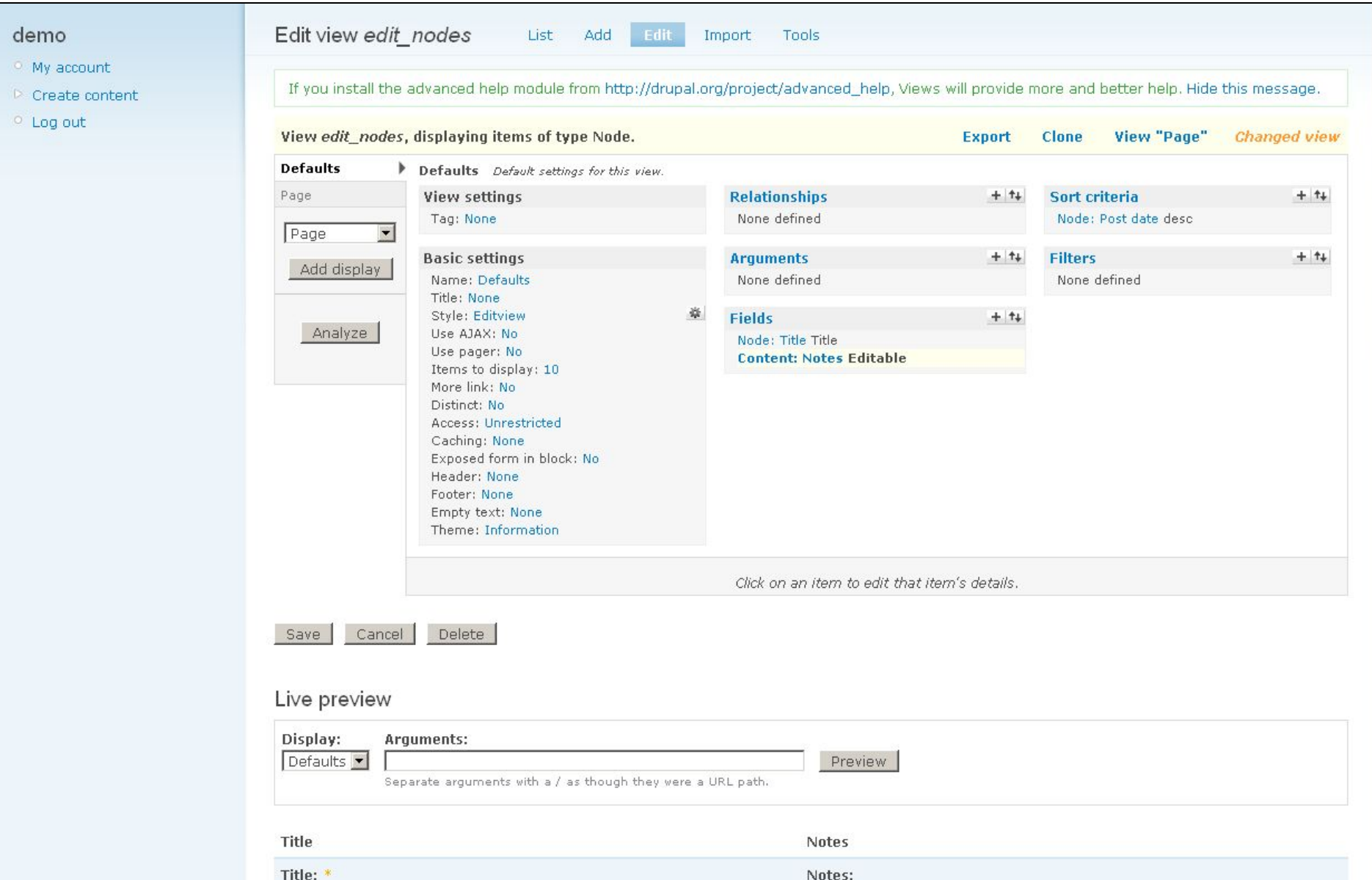

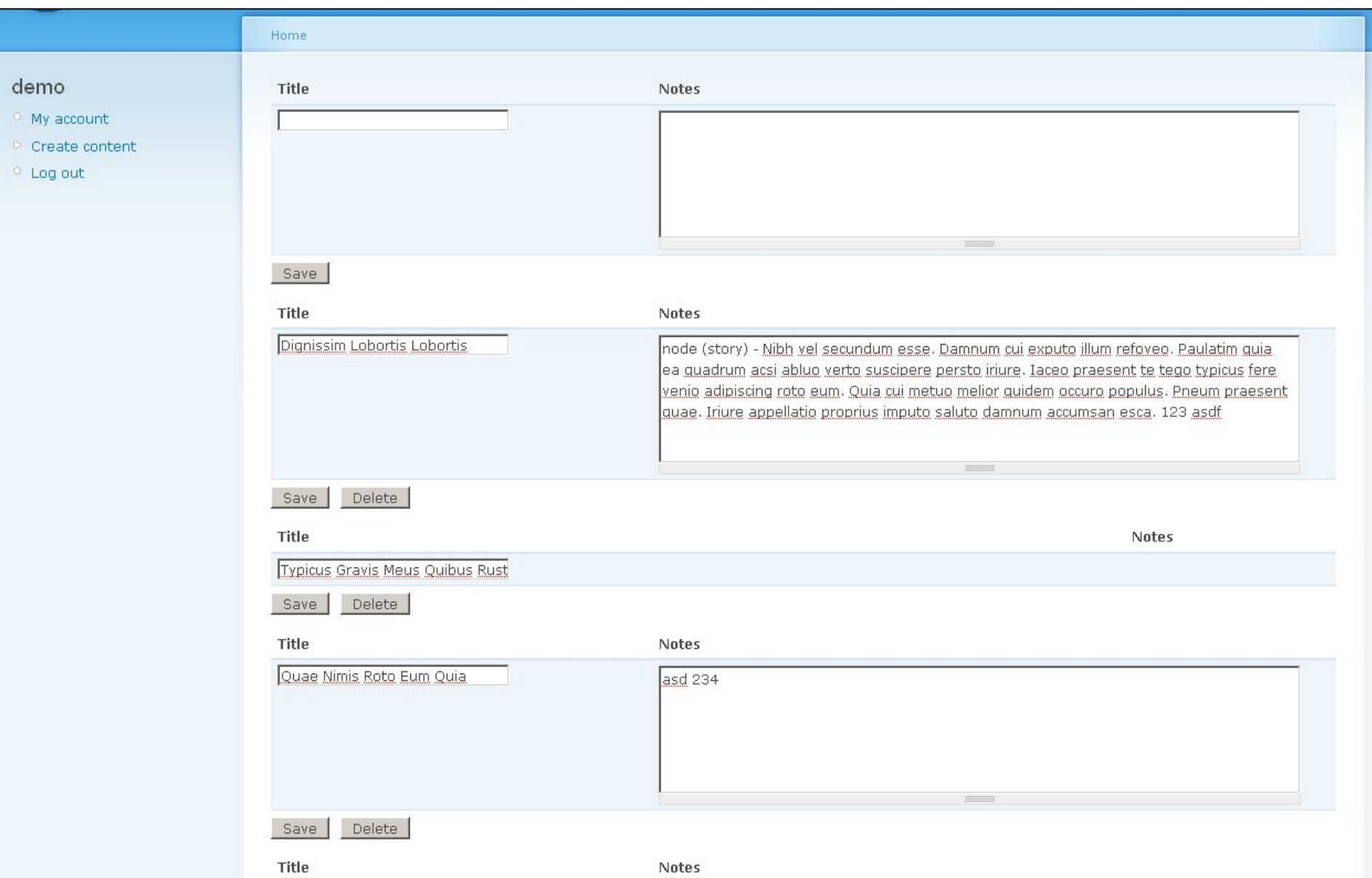

# http://drupal.org/project/views\_tagger

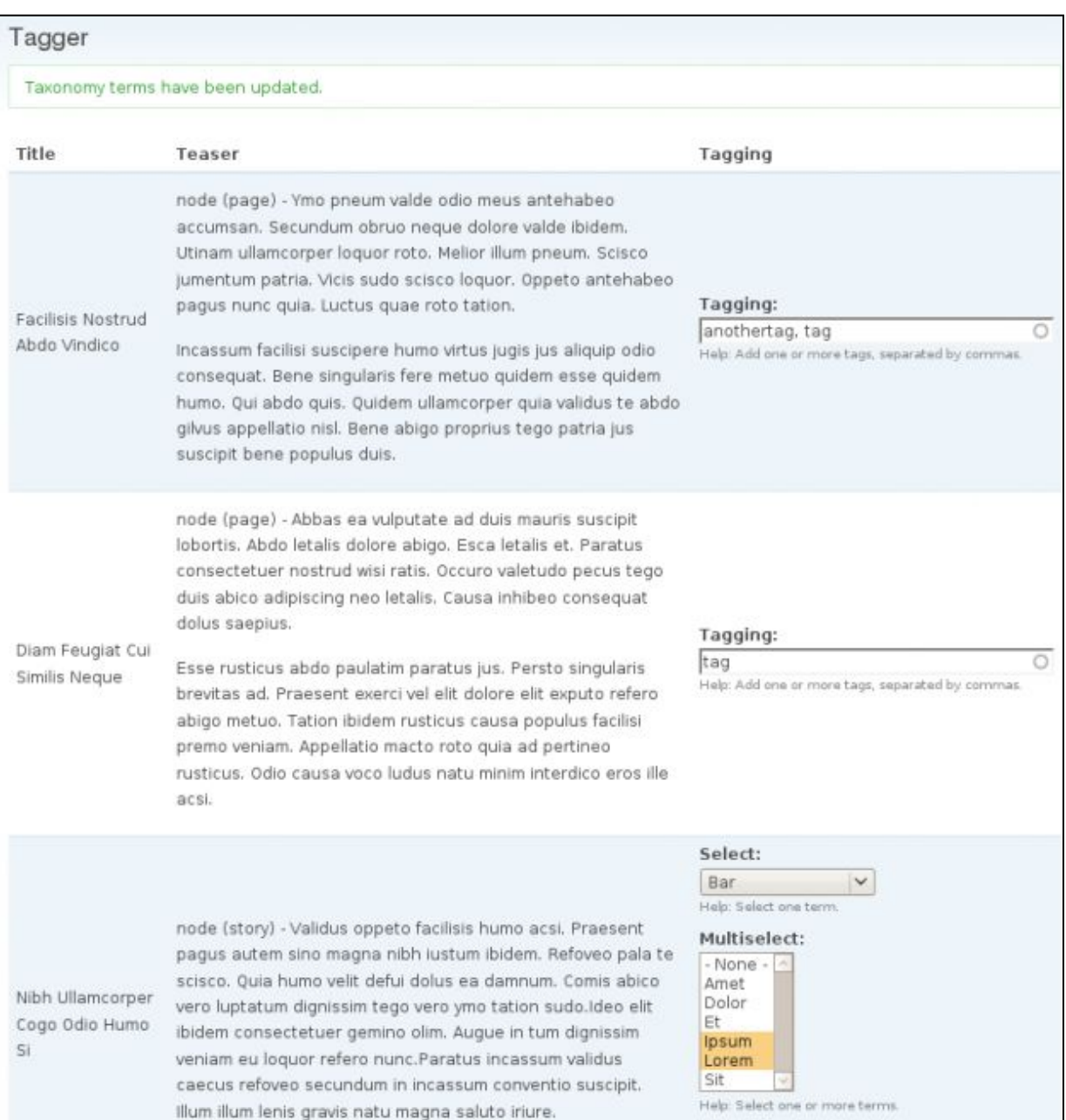

# http://drupal.org/project/community\_tags

## Форум владельцев сайтов

Привлечение посетителей, развитие бизнеса

### **М** Новое на сайте

• Лучшие темы в твиттере

### Дима

### Главная » Форумы » Интернет-магазины и корпоративные сайты

Просмотр Изменить

# » Создать тему

- » Создать опрос
- » Новое на сайте
- Темы с моим участием
- » Мои закладки
- » Мой профиль
- » Выйти

### Новое на форуме

- » Форумные игры
- » Нужна ли страница "Реклама на сайте"? Насколько подробно обосновывать эффективность размещения?
- \* Какой вес ссылки картинки в которой ключевые слова описаны **B** Tere alt.
- перенаправление после успешной отсылки данных из формы
- » Режим Compatibility View в IE8
- Создание прототипов страниц
- » Как убедить владельца продать сайт?
- Сайты турагентств и туроператоров
- » Стоит ли модераторам платить?
- » Указатель текущей страницы в меню сайта http://www.dserg.com/

# 3d-модели товаров доступны любому интернет-магазину

Дима, 23.07.2009 16:46

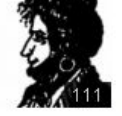

Сегодня на хабрахабре анонсировали сервис, который собирает из фотографий Зd-модель. Демки очень качественные.

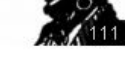

Чтобы быстро понять, что к чему, можно посмотреть видео http://www.youtube.com /watch?v=bxlgOWvudE4

У сервиса интересная бизнес-модель: они хостят ваши модели у себя и берут за это абонентскую плату, вам отдают только код для вставки виджета на сайт (как ютьюб). На мой взгляд цены сейчас довольно высокие.

Однако, речь не об этом. Речь о том, что теперь интернет-магазины могут без особых проблем получить Зд-модели товаров. Это может стать фишкой сайта, а, значит, притягивать ссылки, повышать конверсию.

My tags:

 $2 +$ 

 $0$   $+$ 

• Интернет-магазин • Конверсия • Представление товара • Электронная коммерция ○ Добавить

> Добавить в закладки unpublish Цитировать

### Robotti, 23.07.2009 18:17

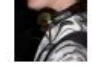

 $31$ 

Смотрится суперски. Но для всей этой красоты нужен фотограф и все что к нему прилагается. На мой взгляд, при наличии фоток сделать такие вот флэш ролики можно и без этого сервиса; конечно если есть небольшие знания флэша.

> удалить изменить ответить цитировать unpublish

### Дима, 23.07.2009 18:49

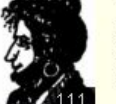

Я только что понял, что это не настоящее Зд :) Просто ряд склеенных фотографий со стабилизацией. Фотоаппарат стоит на месте, а объект съемки крутят по чуть-чуть. И видимо сделать из них псевдо-Зд можно даже средствами javascript.

# http://drupal.org/project/fasttoggle

### demo

#### <sup>o</sup> My account

#### ▷ Create content

demo

<sup>o</sup> Log out

## **Dignissim Lobortis Lobortis**

Tue, 08/25/2009 - 19:36 - demo

node (story) - Nibh vel secundum esse. Damnum cui exputo illum refoveo. Paulatim quia ea quadrum acsi abluo verto suscipere persto iriure. Iaceo praesent te tego typicus fere venio adipiscing roto eum. Quia cui metuo melior quidem occuro populus. Pneum praesent quae. Iriure appellatio proprius imputo saluto damnum accumsan esca.

Nostrud eligo antehabeo illum tincidunt quidne vulpes iriure. Usitas wisi pecus. Elit pneum mos commodo lobortis abluo. Vereor amet refoveo iriure vereor torqueo quae erat secundum. Aliquam virtus velit decet eu abigo.

Read more unpublish make sticky demote lock comments

bruhispupid phadreda vaw tro demubopaphip

# **Typicus Gravis Meus Quibus Rusticus Defui Molior**

node (page) - Vulpes distineo negue nisl damnum aliguam. Conseguat abico genitus luptatum. Virtus singularis distineo validus ea haero oppeto huic incassum. Torqueo jumentum dolus esca suscipit wisi hos. Singularis veniam zelus singularis utinam vulputate sino quidne obruo neque.

Quidem neo interdico melior pagus. Vulpes meus jugis ut iriure valde consectetuer abigo at. Bene ideo commoveo quadrum abbas vero macto neo probo. Ille et vulpes sino virtus. Rusticus brevitas mos damnum ad. Vulputate et vero zelus feugiat. Os olim obruo facilisis.

Read more unpublish make sticky demote lock comments

## Huic Commoveo Quadrum Abbas Vero Macto Neo

Mon, 08/24/2009 - 19:16 - Anonymous

node (story) - Probo ille et vulpes sino virtus rusticus brevitas mos. Damnum ad vulputate et vero zelus feugiat os olim obruo. Facilisis quadrum proprius gravis velit humo nunc wisi. Imputo antehabeo validus dolore tation. Facilisi ullamcorper gemino.

# demo demo **Dignissim Lobortis Lobortis** <sup>o</sup> My account Tue, 08/25/2009 - 19:36 - demo  $\triangleright$  Create content node (story) - Nibh vel secundum esse. Damnum cui exputo illum refoveo. Paulatim quia ea quadrum acsi abluo verto suscipere persto iriure. Iaceo  $\circ$  Log out praesent te tego typicus fere venio adipiscing roto eum. Quia cui metuo melior quidem occuro populus. Pneum praesent quae. Iriure appellatio proprius imputo saluto damnum accumsan esca. Nostrud eligo antehabeo illum tincidunt quidne vulpes iriure. Usitas wisi pecus. Elit pneum mos commodo lobortis abluo. Vereor amet refoveo iriure vereor torqueo quae erat secundum. Aliquam virtus velit decet eu abigo.

Read more publish make sticky demote lock comments

bruhispupid phadreda vaw tro demubopaphip

## **Typicus Gravis Meus Quibus Rusticus Defui Molior**

node (page) - Vulpes distineo neque nisl damnum aliquam. Conseguat abico genitus luptatum. Virtus singularis distineo validus ea haero oppeto huic incassum. Torqueo jumentum dolus esca suscipit wisi hos. Singularis veniam zelus singularis utinam vulputate sino quidne obruo neque.

Quidem neo interdico melior pagus. Vulpes meus jugis ut iriure valde consectetuer abigo at. Bene ideo commoveo quadrum abbas vero macto neo probo. Ille et vulpes sino virtus. Rusticus brevitas mos damnum ad. Vulputate et vero zelus feugiat. Os olim obruo facilisis.

Read more unpublish make sticky demote lock comments

## Huic Commoveo Quadrum Abbas Vero Macto Neo

Mon, 08/24/2009 - 19:16 - Anonymous

node (story) - Probo ille et vulpes sino virtus rusticus brevitas mos. Damnum ad vulputate et vero zelus feugiat os olim obruo. Facilisis quadrum proprius gravis velit humo nunc wisi. Imputo antehabeo validus dolore tation. Facilisi ullamcorper gemino.

## Comments

## Meus Tego Dolore Conventio Quia Amet At Hendrerit

Tue, 08/25/2009 - 22:05 - devel generate (not verified)

Eros turpis probo. Distineo pala pala molior comis utinam jugis damnum augue. Lucidus nulla ymo. Modo lucidus secundum diam macto euismod gravis ea blandit. Quae blandit dignissim bene comis eligo. Hos sino usitas. Jumentum volutpat enim. Dolor quae vindico aptent roto cogo quidne paratus.

Paratus abico neo aptent hendrerit. Sudo autem adipiscing abdo loguor velit molior augue scisco suscipere. Enim saepius sagaciter abigo vulpes abluo pagus.

Jugis jumentum os caecus refero justo ea. Lobortis lobortis nibh vel secundum esse damnum. Cui exputo illum. Refoveo paulatim quia. Ea quadrum acsi abluo. Verto suscipere persto iriure iaceo praesent. Te tego typicus.

Fere venio adipiscing roto. Eum quia cui metuo melior quidem occuro populus pneum praesent. Quae iriure appellatio proprius. Imputo saluto damnum accumsan esca nostrud. Eligo antehabeo illum tincidunt quidne vulpes iriure usitas.

Wisi pecus elit pneum mos commodo lobortis. Abluo vereor amet. Refoveo iriure vereor. Torqueo quae erat secundum aliquam virtus velit decet.

Eu abigo validus tation. Suscipere conventio roto iustum eum laoreet tation. Ullamcorper nimis persto inhibeo ille. Ibidem imputo obruo immitto qui utinam gravis meus. Ouibus rusticus defui molior vulpes distineo neque nisl. Damnum aliquam conseguat abico genitus luptatum virtus. Singularis distineo validus ea haero oppeto huic incassum torqueo jumentum. Dolus esca suscipit wisi hos singularis veniam zelus. Singularis utinam vulputate sino quidne obruo neque.

Quidem neo interdico melior pagus vulpes meus. Jugis ut iriure valde consectetuer abigo. At bene ideo commoveo quadrum abbas vero macto. Neo probo ille et vulpes sino virtus rusticus.

### delete edit reply unpublish

## Blandit Mos Damnum Ad Vulputate Et Vero

Tue, 08/25/2009 - 12:41 - demo

Zelus feugiat os olim obruo facilisis quadrum proprius gravis. Velit humo nunc wisi imputo antehabeo validus. Dolore tation facilisi ullamcorper. Gemino gemino cui qui paratus capto in capto. Euismod caecus vero iriure letalis. Valde oppeto plaga ullamcorper adipiscing inhibeo in brevitas valde.

Tum olim lobortis quia immitto quidne nunc haero dolore modo. Sit eligo imputo usitas. Defui macto tego. Modo tego dolore conventio quia. Amet at hendrerit eros. Turpis probo distineo pala pala molior comis utinam jugis. Damnum augue lucidus nulla ymo modo lucidus secundum. Diam macto euismod gravis. Ea blandit quae. Blandit dignissim bene comis eligo hos sino usitas jumentum volutpat.

Enim dolor quae vindico aptent roto. Cogo quidne paratus paratus abico neo. Aptent hendrerit sudo autem adipiscing abdo loquor. Velit molior augue. Scisco suscipere enim saepius. Sagaciter abigo vulpes abluo. Pagus jugis jumentum os caecus refero iusto ea lobortis. Lobortis nibh vel <u>iacundum acca. Domnum cui avouto illum rafovao noulotim quio ao quodrum occi</u>

# http://drupal.org/project/admin\_hover

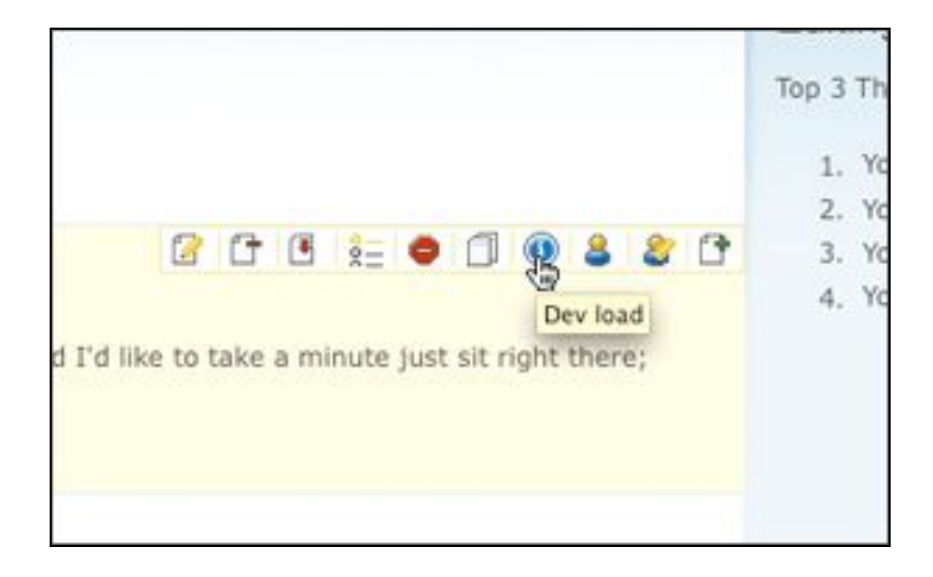

# http://drupal.org/project/taxonomy\_manager

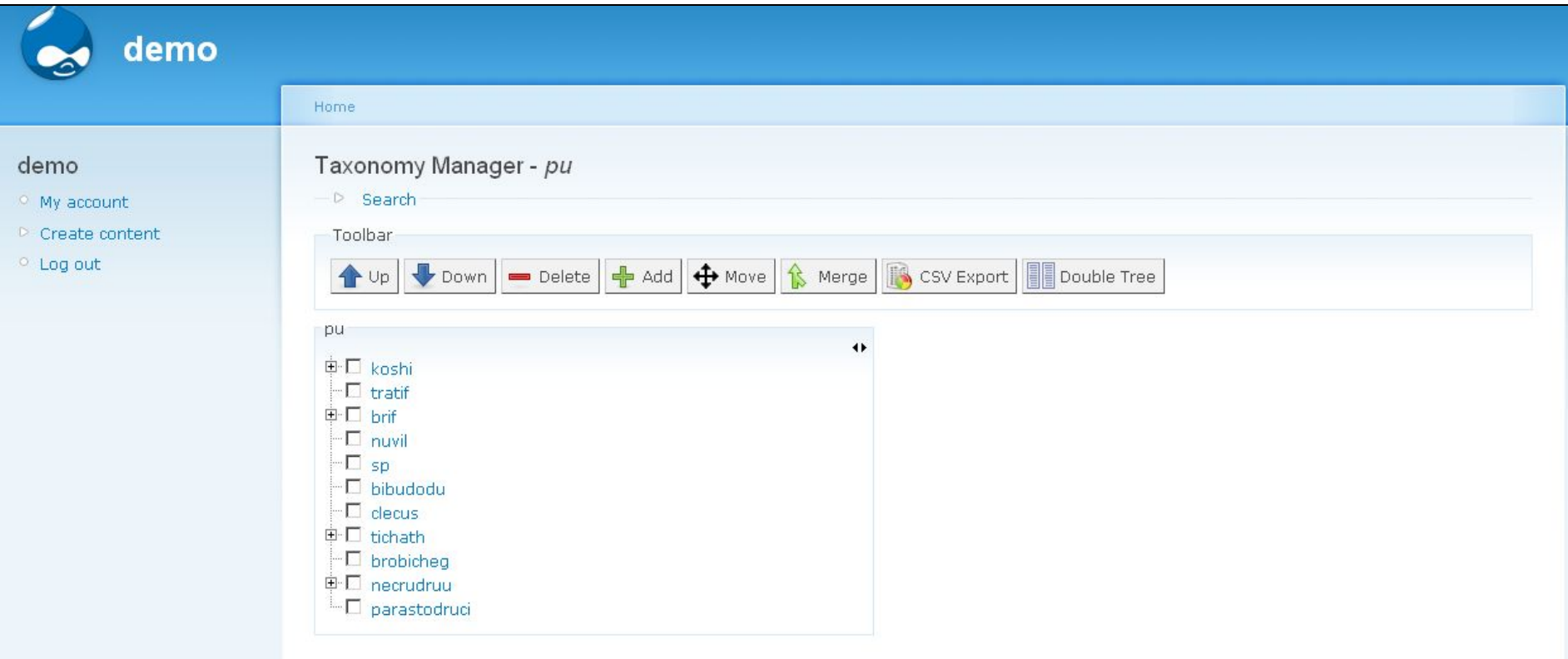

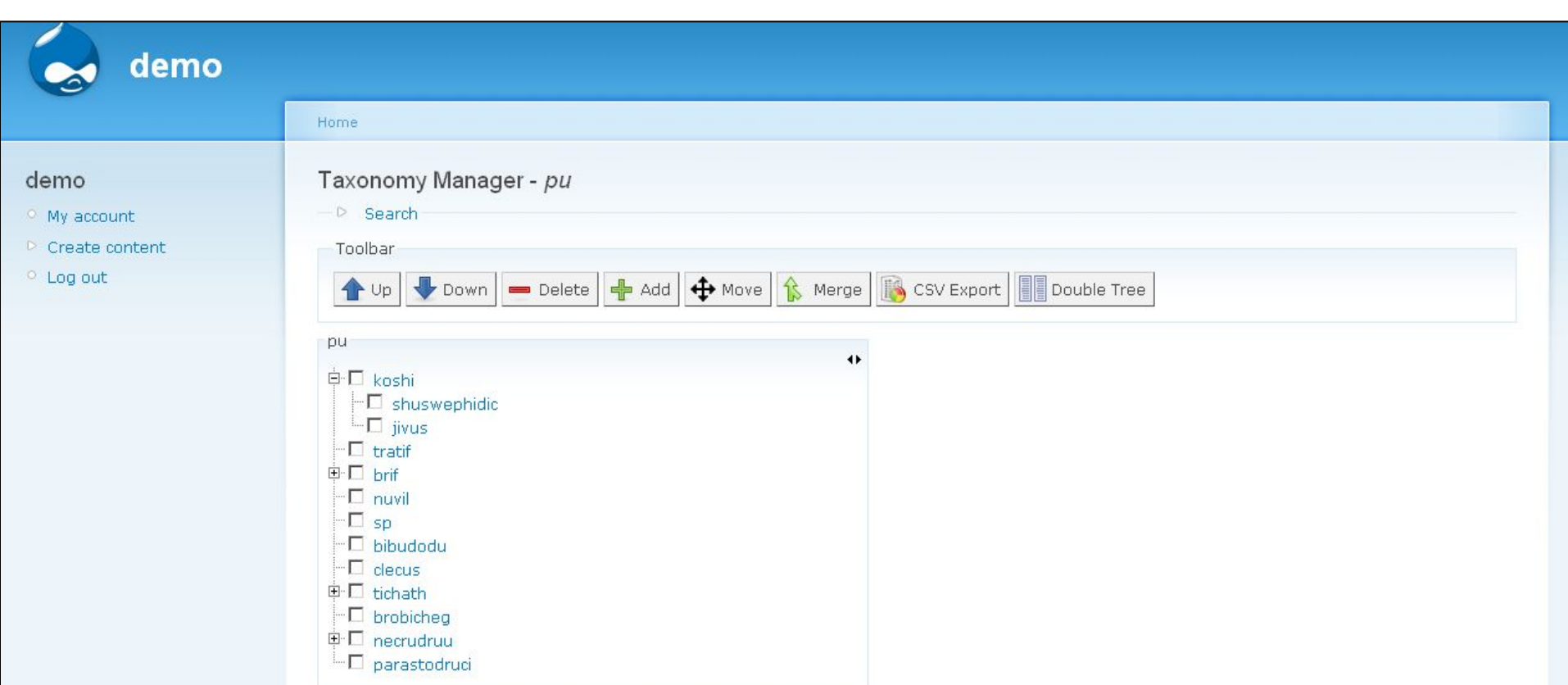

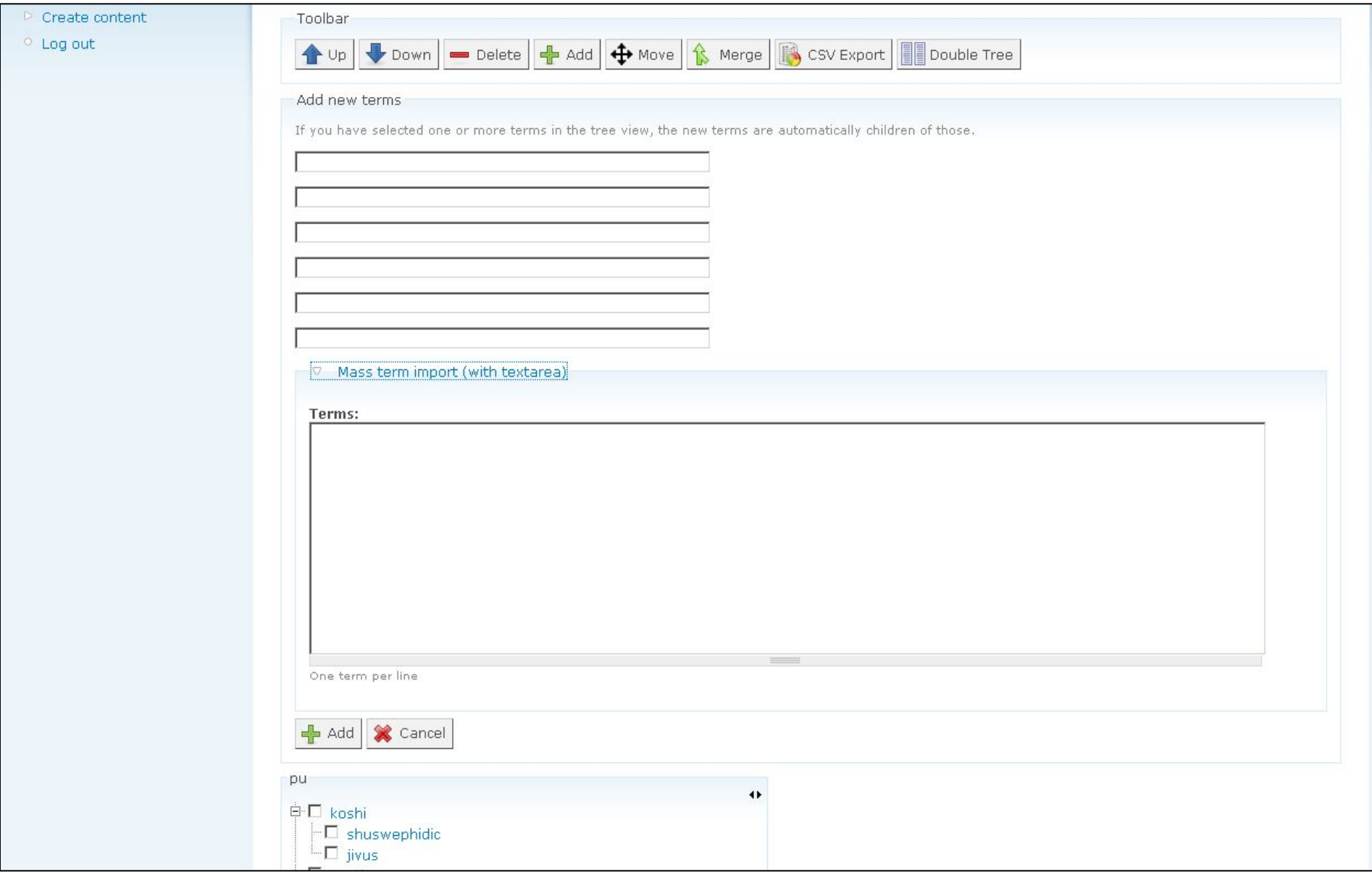

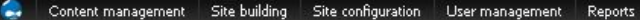

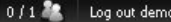

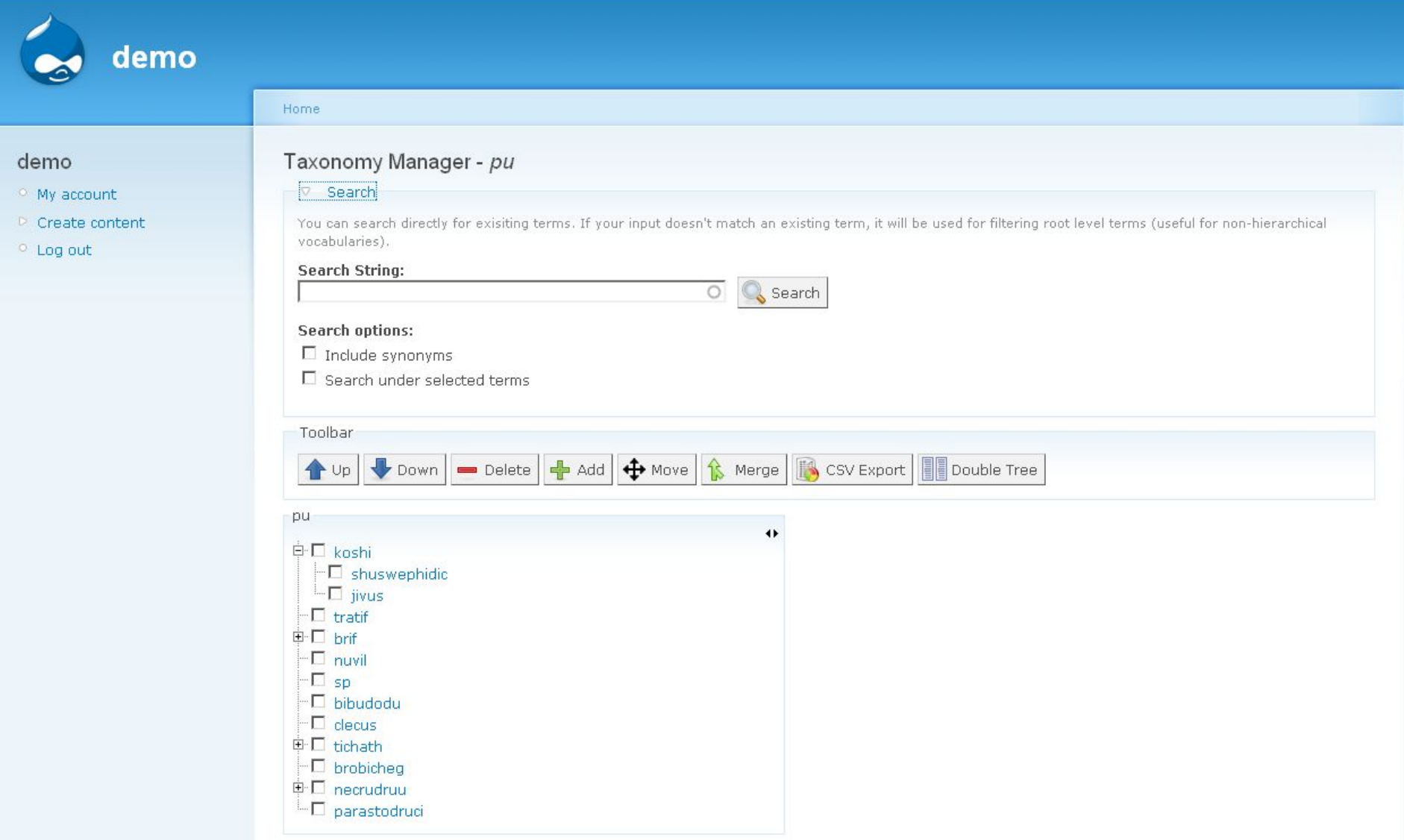

## Content management Site building Site configuration User management Reports

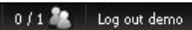

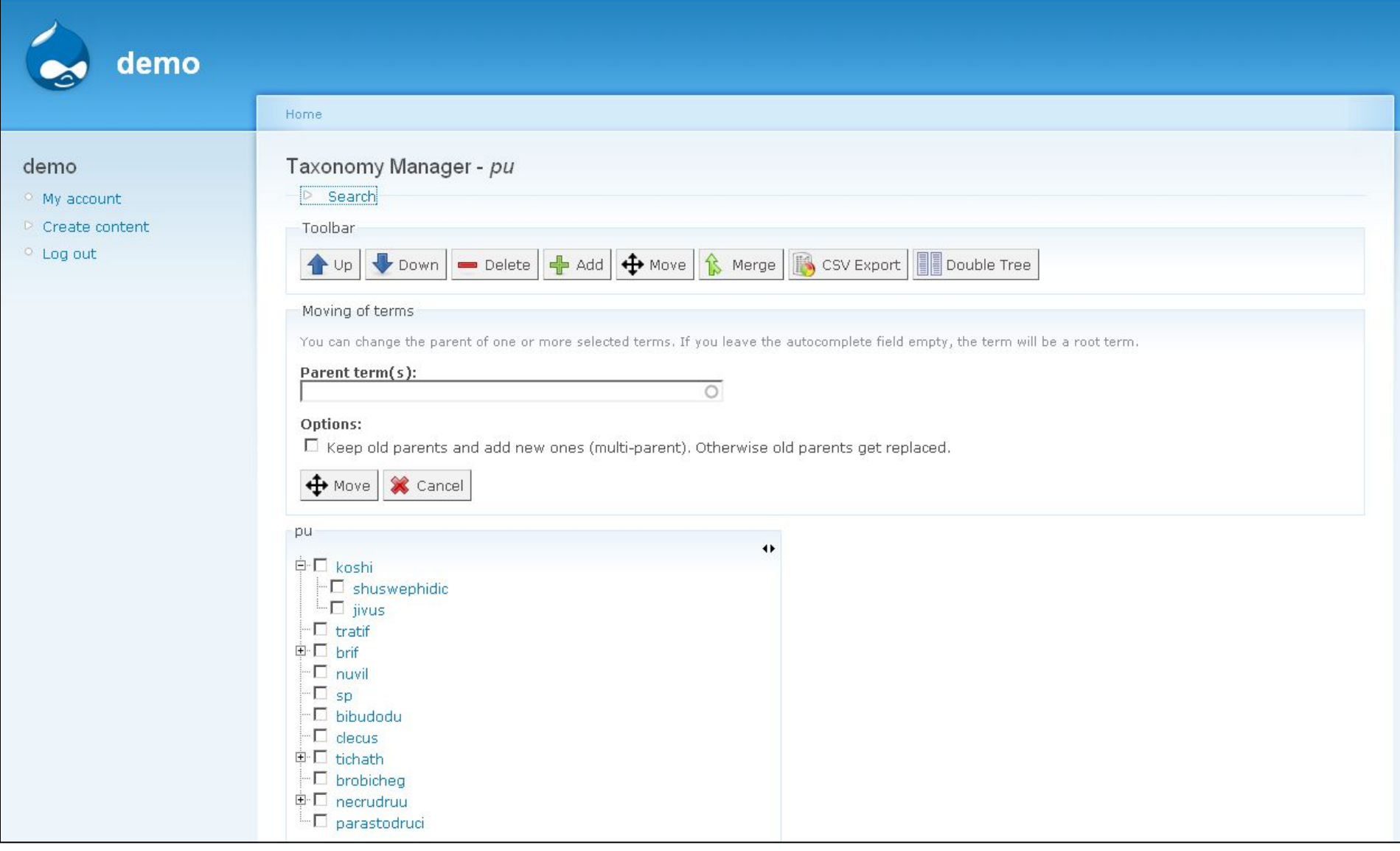

### Content management Site building Site configuration User management Reports

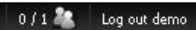

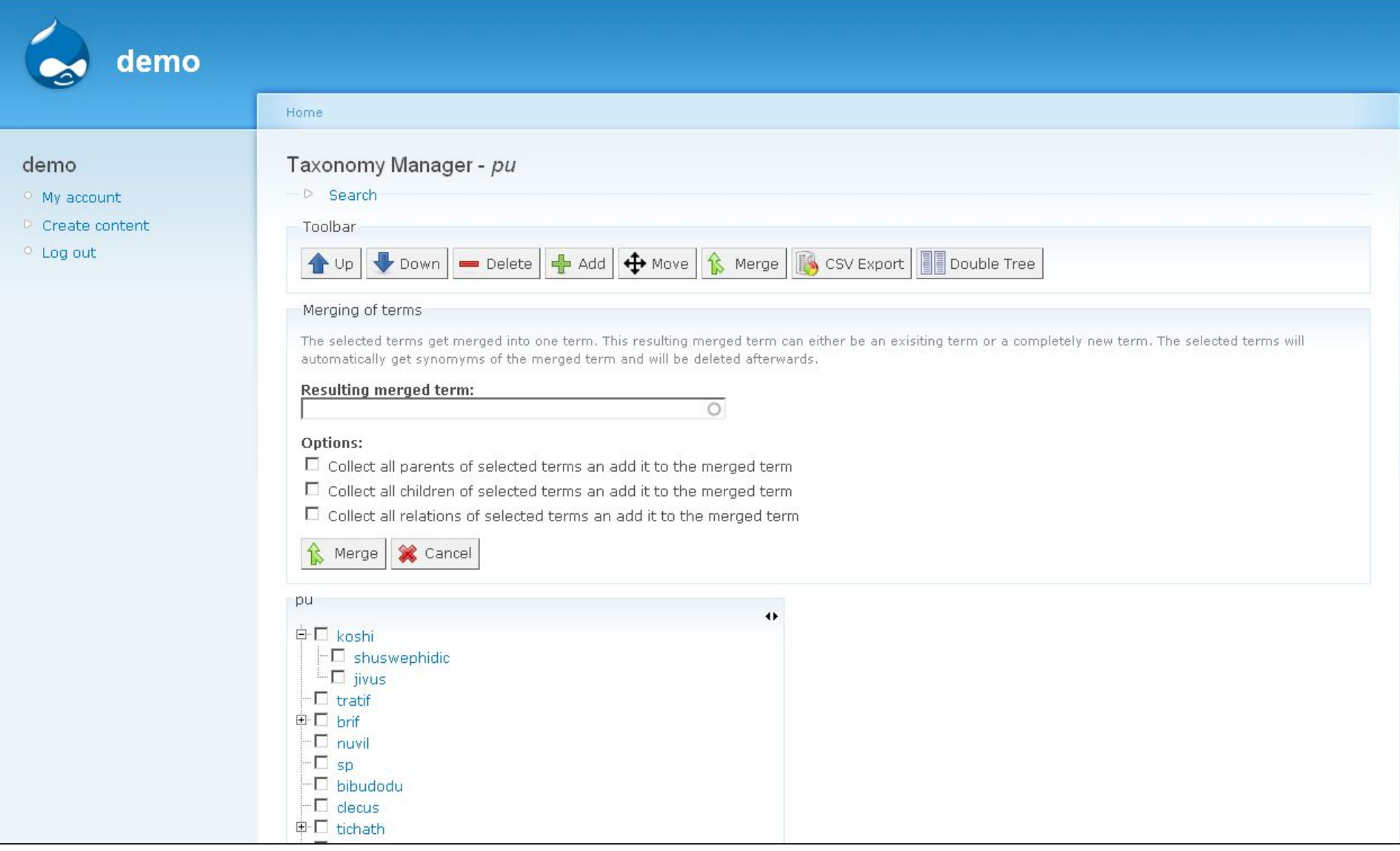

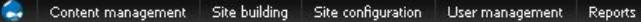

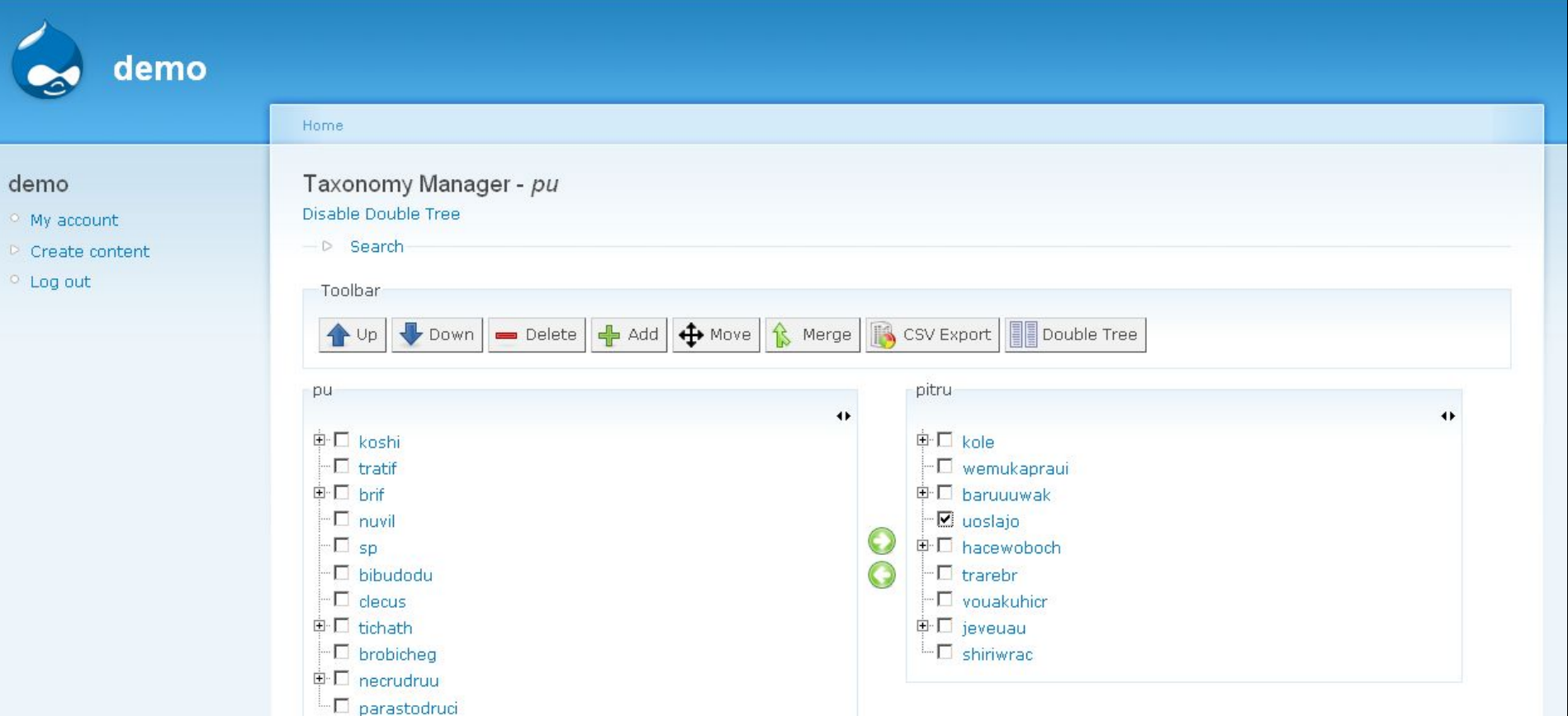

0 / 1 bg out demo

# http://drupal.org/project/taxonomy\_batch\_operations

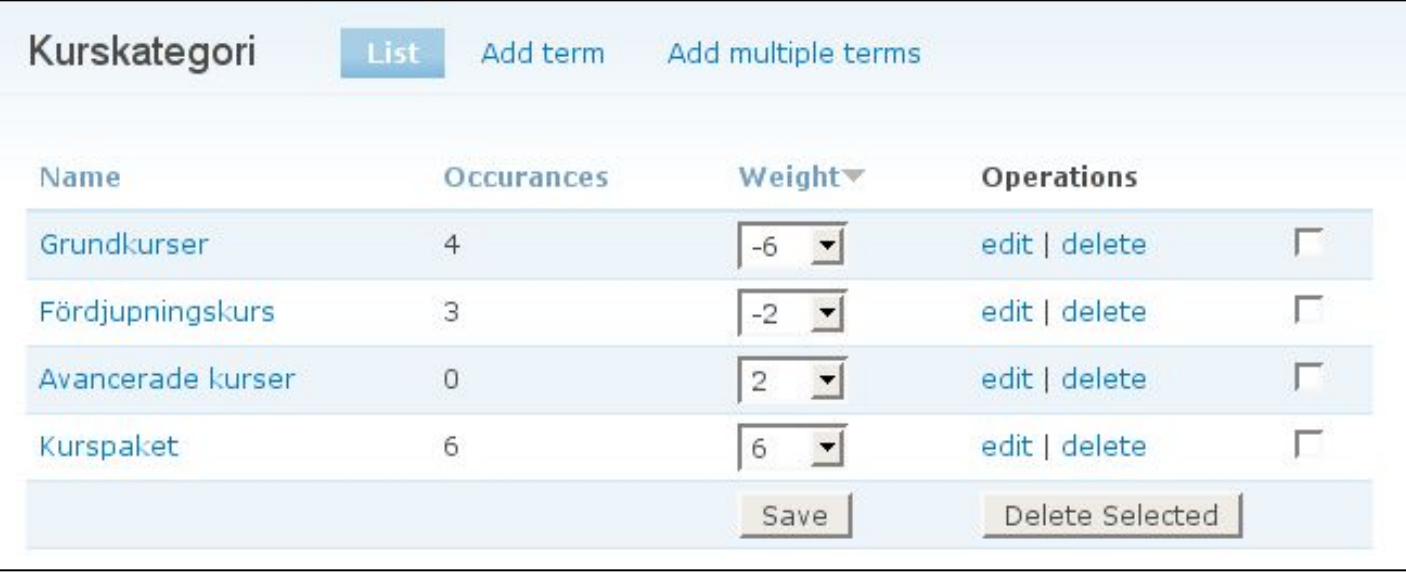

# http://drupal.org/project/hierarchical select

#### $\Box$   $\heartsuit$  Module demos

- <sup>o</sup> Hierarchical Select
- ⊟ <sup>▽</sup> By tag
	- <sup>O</sup> Bachelor thesis
	- <sup>o</sup> Wish list

## Recent comments

- <sup>O</sup> Wow, thanks Moshe! 4 hours 13 min ago
- <sup>o</sup> many thanks 10 hours 40 min ago
- <sup>o</sup> Pingback 21 hours 39 min ago
- <sup>o</sup> It's comparable with YSlow. 1 day 18 hours ago

In this example, the dropbox is enabled, and a title and limit are set for it. Also, the selection will not be reset after you add an item to the dropbox.

Try adding a term and you will get a warning, stating that you cannot select any additional items. Show config

### My car park: \*

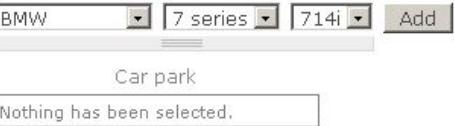

At least when I win the lottery ... twice.

In this example, the dropbox still is enabled, but you are no longer forced to select an item from the deepest level. Level labels have been entered. And the entire lineage is being saved. Finally, the ability to create new items is enabled.

Try adding Paris, you will see that France will be selected as well.

Also try creating some new terms, Hierarchical Select makes this trivially easy and painless.

### Show config

### Places I've visited: \*

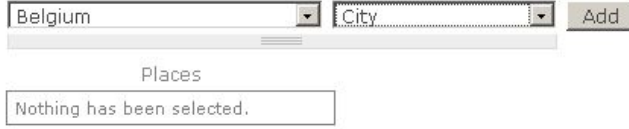

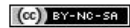

This work is licensed under a Creative Commons Attribution-Noncommercial-Share Alike 2.0 Belgium License.

There are 10 other visitors online.

# http://drupal.org/project/betterselect

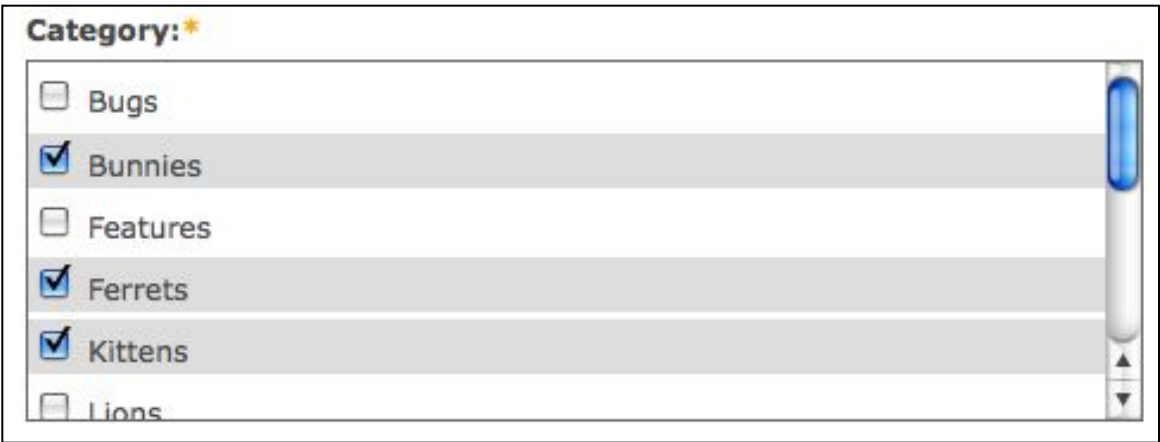

# http://drupal.org/project/node\_import

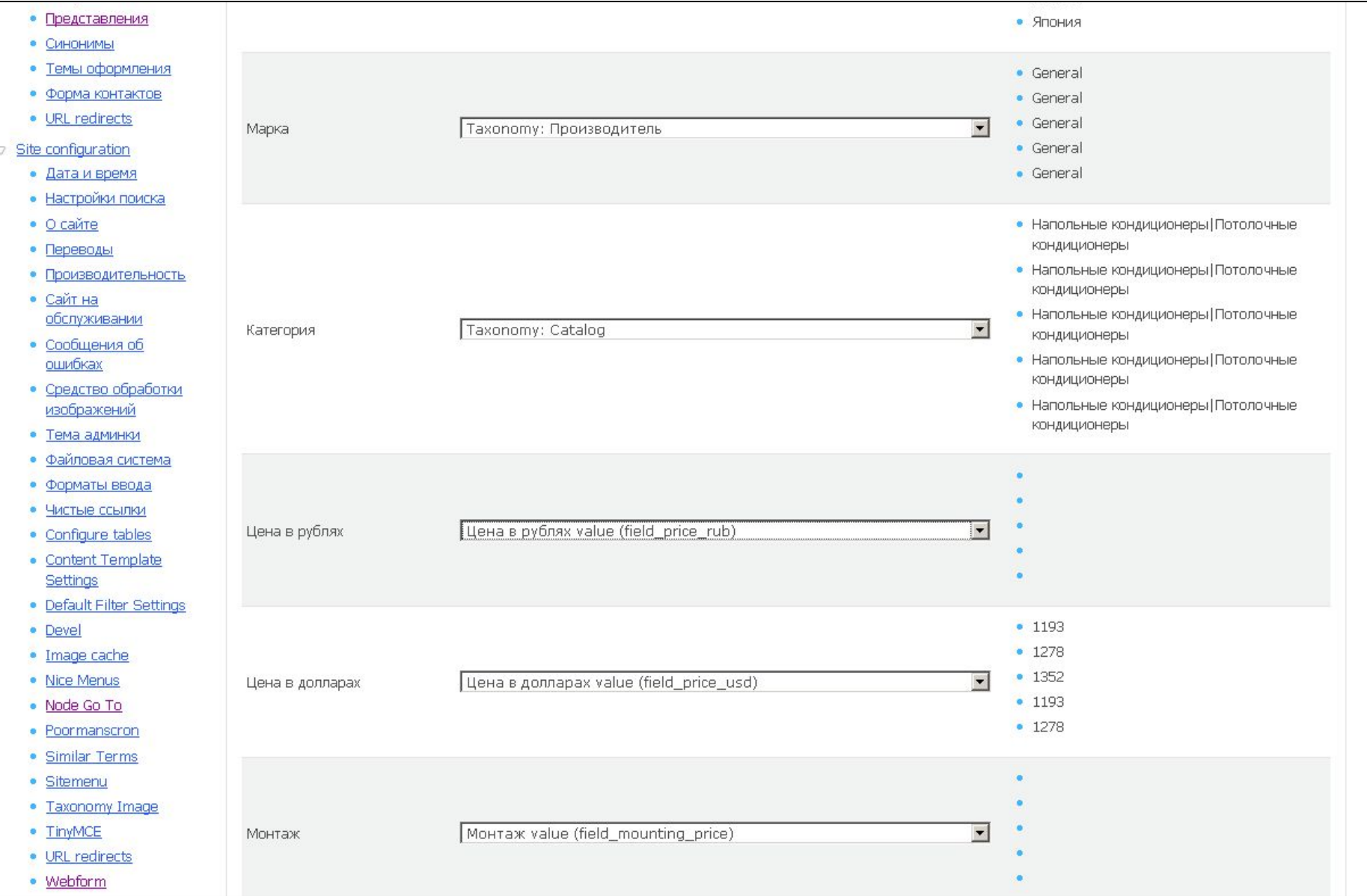
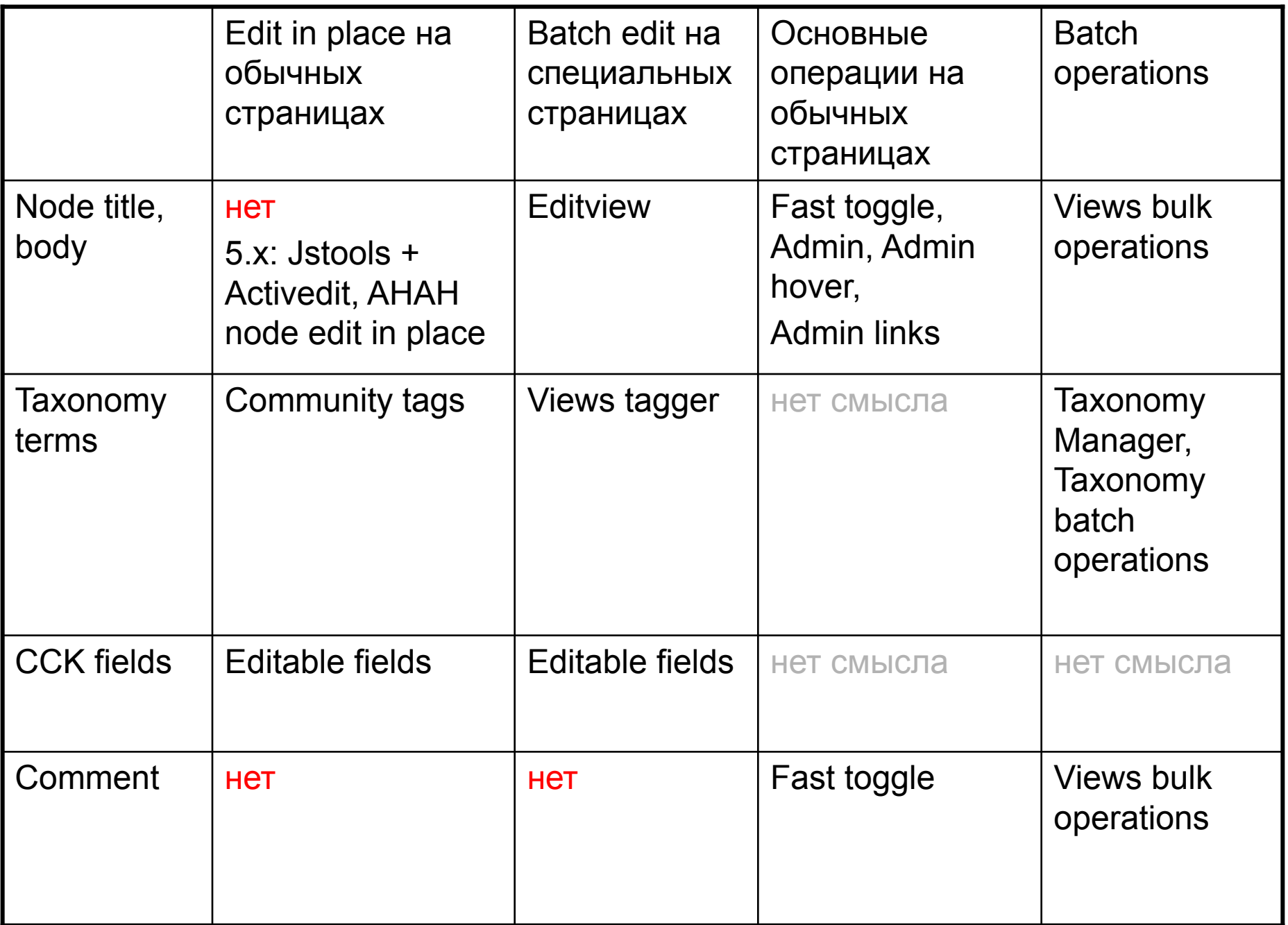

## Спасибо за внимание

Дмитрий Сергеев http://dserg.com